# Package 'googledrive'

July 8, 2021

<span id="page-0-0"></span>Title An Interface to Google Drive

Version 2.0.0

Description Manage Google Drive files from R.

License MIT + file LICENSE

URL <https://googledrive.tidyverse.org>,

<https://github.com/tidyverse/googledrive>

BugReports <https://github.com/tidyverse/googledrive/issues>

Depends  $R$  ( $>= 3.3$ )

**Imports** cli ( $>= 3.0.0$ ), gargle ( $>= 1.2.0$ ), glue ( $>= 1.4.2$ ), httr, jsonlite, lifecycle, magrittr, pillar, purrr  $(>= 0.2.3)$ , rlang  $(>= 0.4.9)$ , tibble  $(>= 2.0.0)$ , utils, uuid, vctrs  $(>= 0.3.0)$ , withr

**Suggests** covr, curl, downlit, dplyr  $(>= 1.0.0)$ , knitr, mockr, rmarkdown, roxygen2, sodium, spelling, testthat (>= 3.0.0)

VignetteBuilder knitr

Config/Needs/website pkgdown, tidyverse, r-lib/downlit, tidyverse/tidytemplate

Config/testthat/edition 3

Encoding UTF-8

Language en-US

RoxygenNote 7.1.1.9001

NeedsCompilation no

Author Lucy D'Agostino McGowan [aut], Jennifer Bryan [aut, cre] (<<https://orcid.org/0000-0002-6983-2759>>), RStudio [cph, fnd]

Maintainer Jennifer Bryan <jenny@rstudio.com>

Repository CRAN

Date/Publication 2021-07-08 09:10:06 UTC

# R topics documented:

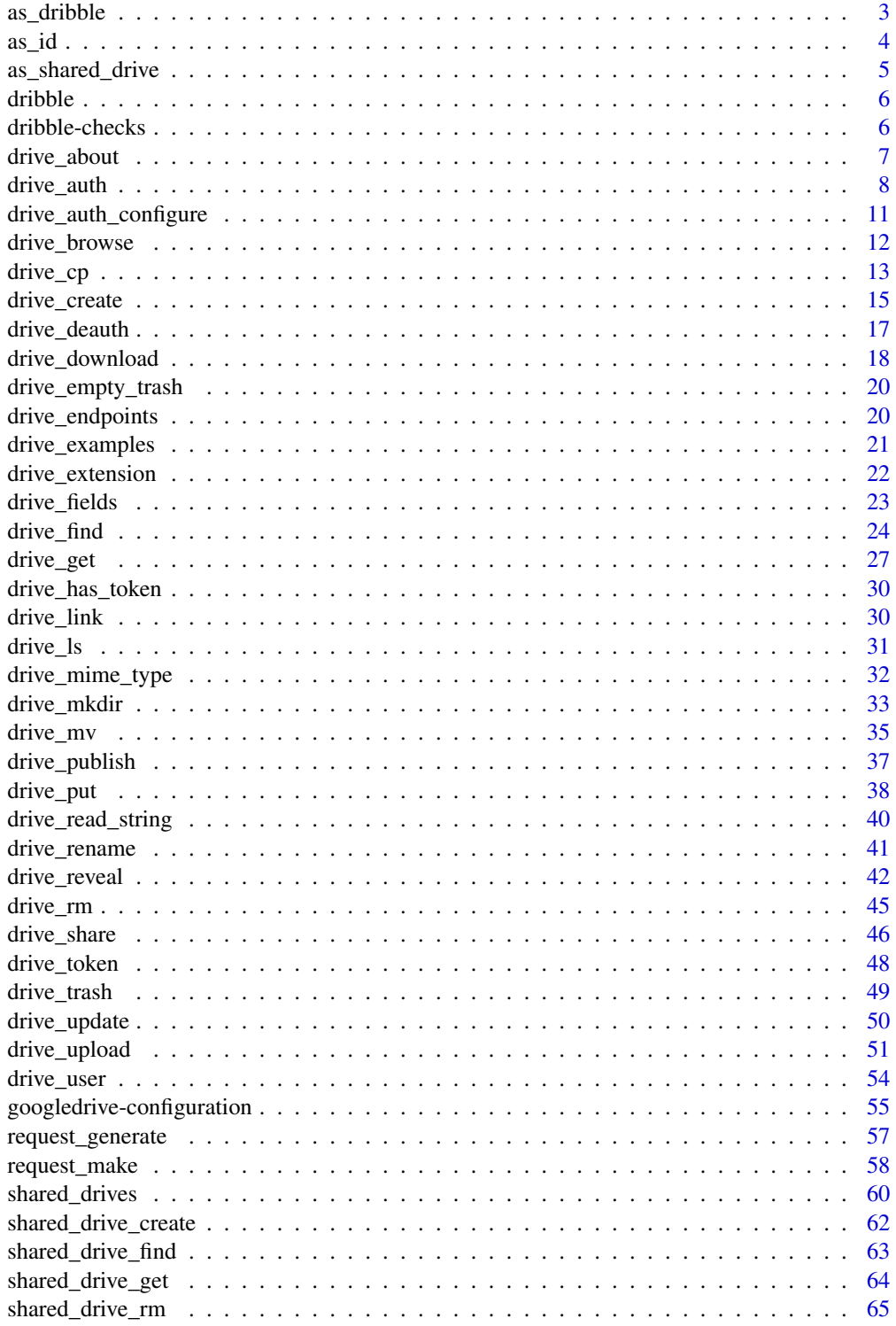

#### <span id="page-2-0"></span> $\alpha$ s\_dribble  $\beta$

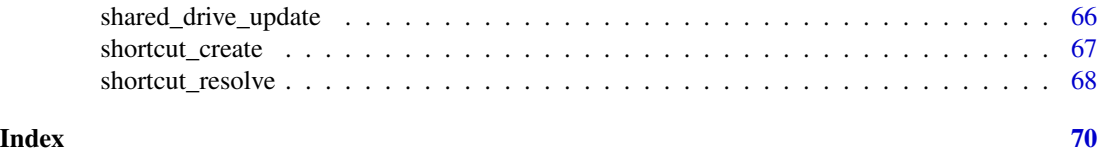

<span id="page-2-1"></span>as\_dribble *Coerce to a* dribble

#### **Description**

Converts various representations of Google Drive files into a [dribble](#page-5-1), the object used by googledrive to hold Drive file metadata. Files can be specified via:

- File path. File name is an important special case.
- File id. Mark with  $as_id()$  to distinguish from file path.
- Data frame or [dribble](#page-5-1). Once you've successfully used googledrive to identify the files of interest, you'll have a [dribble](#page-5-1). Pass it into downstream functions.
- List representing [Files resource](https://developers.google.com/drive/api/v3/reference/files) objects. Mostly for internal use.

This is a generic function.

For maximum clarity, get your files into a [dribble](#page-5-1) (or capture file id) as early as possible. When specifying via path, it's best to include the trailing slash when you're targetting a folder. If you want the folder foo, say foo/, not foo.

Some functions, such as [drive\\_cp\(\)](#page-12-1), [drive\\_mkdir\(\)](#page-32-1), [drive\\_mv\(\)](#page-34-1), and [drive\\_upload\(\)](#page-50-1), can accept the new file or folder name as the last part of path, when name is not given. But if you say a/b/c (no trailing slash) and a folder a/b/c/ already exists, it's unclear what you want. A file named c in a/b/ or a file with default name in a/b/c/? You get an error and must make your intent clear.

#### Usage

```
as\_dribble(x, ...)
```
#### Arguments

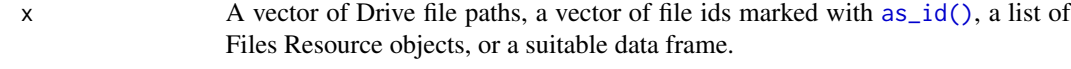

```
... Other arguments passed down to methods. (Not used.)
```

```
# create some files for us to re-discover by name or filepath
alfa <- drive_create("alfa", type = "folder")
bravo <- drive_create("bravo", path = alfa)
```

```
# as_dribble() can work with file names or paths
as_dribble("alfa")
```

```
as_dribble("bravo")
as_dribble("alfa/bravo")
as_dribble(c("alfa", "alfa/bravo"))
# specify the file id (substitute a real file id of your own!)
# as_dribble(as_id("0B0Gh-SuuA2nTOGZVTXZTREgwZ2M"))
# cleanup
drive_find("alfa") %>% drive_rm()
```
## <span id="page-3-1"></span>as\_id *Extract and/or mark as file id*

## Description

Gets file ids from various inputs and marks them as such, to distinguish them from file names or paths.

This is a generic function.

## Usage

 $as_id(x, \ldots)$ 

## Arguments

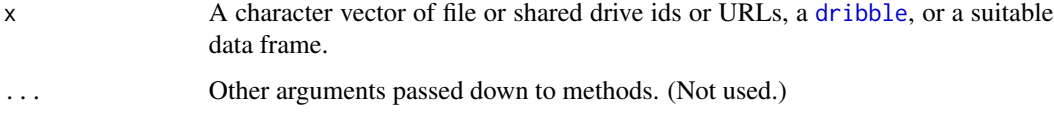

## Value

A character vector bearing the S3 class drive\_id.

```
as_id("123abc")
as_id("https://docs.google.com/spreadsheets/d/qawsedrf16273849/edit#gid=12345")
x \leftarrow drive_find(n_max = 3)
as_id(x)
```
<span id="page-3-0"></span>

## <span id="page-4-1"></span><span id="page-4-0"></span>Description

Converts various representations of a shared drive into a [dribble](#page-5-1), the object used by googledrive to hold Drive file metadata. Shared drives can be specified via

- Name
- Shared drive id, marked with  $as_id()$  to distinguish from name
- Data frame or [dribble](#page-5-1) consisting solely of shared drives
- List representing [Drives resource](https://developers.google.com/drive/api/v3/reference/drives#resource-representations) objects (mostly for internal use)

A shared drive supports files owned by an organization rather than an individual user. Shared drives follow different sharing and ownership models from a specific user's "My Drive". Shared drives are the successors to the earlier concept of Team Drives. Learn more about [shared drives.](#page-59-1)

This is a generic function.

#### Usage

```
as_shared_drive(x, ...)
```
#### Arguments

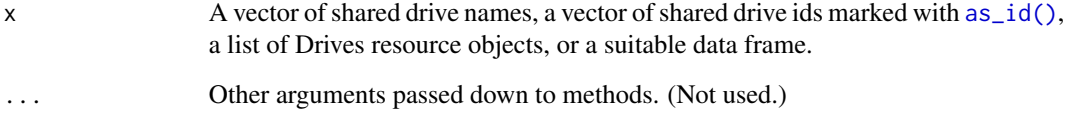

```
## Not run:
# specify the name
as_shared_drive("abc")
# specify the id (substitute one of your own!)
as_shared_drive(as_id("0AOPK1X2jaNckUk9PVA"))
## End(Not run)
```
<span id="page-5-1"></span><span id="page-5-0"></span>

#### Description

googledrive stores the metadata for one or more Drive files or shared drives as a dribble. It is a "Drive [tibble"](#page-0-0) with one row per file or shared drive and, at a minimum, these columns:

- name: a character column containing file or shared drive names
- id: a character column of file or shared drive ids
- drive\_resource: a list-column, each element of which is either a [Files resource](https://developers.google.com/drive/api/v3/reference/files#resource-representations) or a [Drives](https://developers.google.com/drive/api/v3/reference/drives#resource-representations) [resource](https://developers.google.com/drive/api/v3/reference/drives#resource-representations) object. Note there is no guarantee that all documented fields are always present. We do check if the kind field is present and equal to one of drive#file or drive#drive.

The dribble format is handy because it exposes the file name, which is good for humans, but keeps it bundled with the file's unique id and other metadata, which are needed for API calls.

In general, the dribble class will be retained even after manipulation, as long as the required variables are present and of the correct type. This works best for manipulations via the dplyr and vctrs packages.

#### See Also

[as\\_dribble\(\)](#page-2-1)

dribble-checks *Check facts about a dribble*

#### **Description**

Sometimes you need to check things about a [dribble](#page-5-1)' or about the files it represents, such as:

- Is it even a dribble?
- Size: Does the dribble hold exactly one file? At least one file? No file?
- File type: Is this file a folder?
- File ownership and access: Is it mine? Published? Shared?

#### Usage

is\_dribble(d)

no\_file(d)

single\_file(d)

## <span id="page-6-0"></span>drive\_about 7

some\_files(d)

confirm\_dribble(d)

confirm\_single\_file(d)

confirm\_some\_files(d)

is\_folder(d)

is\_shortcut(d)

is\_folder\_shortcut(d)

is\_native(d)

is\_parental(d)

is\_mine(d)

is\_shared\_drive(d)

## Arguments

d A [dribble](#page-5-1).

## Examples

```
## most of us have multiple files or folders on Google Drive
d <- drive_find()
is_dribble(d)
no_file(d)
single_file(d)
some_files(d)
# this will error
# confirm_single_file(d)
confirm_some_files(d)
is_folder(d)
is_mine(d)
```
<span id="page-6-1"></span>drive\_about *Get info on Drive capabilities*

#### <span id="page-7-0"></span>Description

Gets information about the user, the user's Drive, and system capabilities. This function mostly exists to power [drive\\_user\(\)](#page-53-1), which extracts the most useful information (the information on current user) and prints it nicely.

#### Usage

```
drive_about()
```
#### Value

A list representation of a Drive [about resource](https://developers.google.com/drive/api/v3/reference/about)

#### See Also

Wraps the about.get endpoint:

• <https://developers.google.com/drive/api/v3/reference/about/get>

#### Examples

drive\_about()

```
# explore the export formats available for Drive files, by MIME type
about <- drive_about()
about[["exportFormats"]] %>%
 purrr::map(unlist)
```
<span id="page-7-1"></span>drive\_auth *Authorize googledrive*

#### Description

Authorize googledrive to view and manage your Drive files. This function is a wrapper around [gargle::token\\_fetch\(\)](#page-0-0).

By default, you are directed to a web browser, asked to sign in to your Google account, and to grant googledrive permission to operate on your behalf with Google Drive. By default, with your permission, these user credentials are cached in a folder below your home directory, from where they can be automatically refreshed, as necessary. Storage at the user level means the same token can be used across multiple projects and tokens are less likely to be synced to the cloud by accident.

If you are interacting with R within a browser (applies to RStudio Server, RStudio Workbench, and RStudio Cloud), you need a variant of this flow, known as out-of-band auth ("oob"). If this does not happen automatically, you can request it yourself with use\_oob = TRUE or, more persistently, by setting an option via options(gargle\_oob\_default = TRUE).

## <span id="page-8-0"></span>drive\_auth 9

## Usage

```
drive_auth(
 email = gargle::gargle_oauth_email(),
 path = NULL,
 scopes = "https://www.googleapis.com/auth/drive",
 cache = gargle::gargle_oauth_cache(),
 use_oob = gargle::gargle_oob_default(),
 token = NULL
)
```
## Arguments

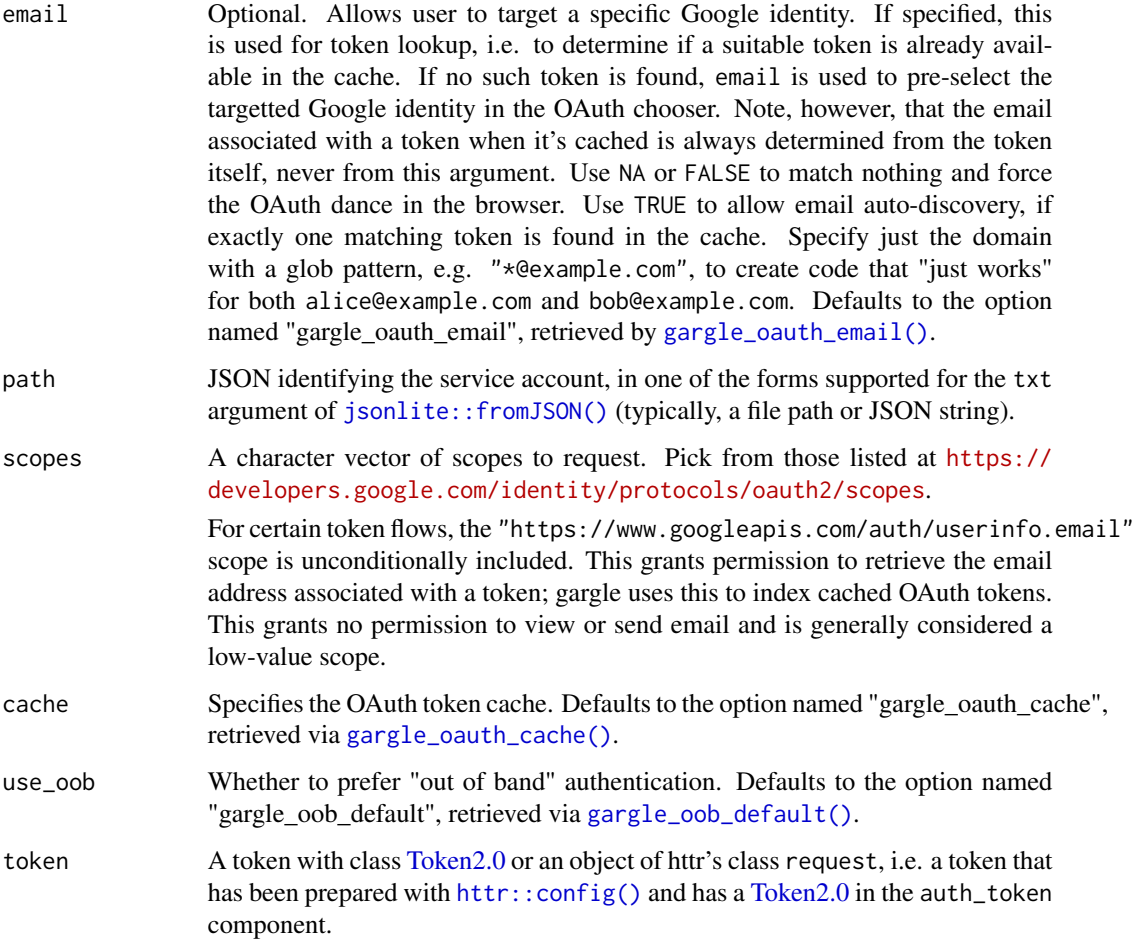

## Details

Most users, most of the time, do not need to call drive\_auth() explicitly – it is triggered by the first action that requires authorization. Even when called, the default arguments often suffice. However, when necessary, this function allows the user to explicitly:

- <span id="page-9-0"></span>• Declare which Google identity to use, via an email address. If there are multiple cached tokens, this can clarify which one to use. It can also force googledrive to switch from one identity to another. If there's no cached token for the email, this triggers a return to the browser to choose the identity and give consent. You can specify just the domain by using a glob pattern. This means that a script containing email = "\*@example.com" can be run without further tweaks on the machine of either alice@example.com or bob@example.com.
- Use a service account token or workload identity federation.
- Bring their own [Token2.0.](#page-0-0)
- Specify non-default behavior re: token caching and out-of-bound authentication.
- Customize scopes.

For details on the many ways to find a token, see [gargle::token\\_fetch\(\)](#page-0-0). For deeper control over auth, use [drive\\_auth\\_configure\(\)](#page-10-1) to bring your own OAuth app or API key. Read more about gargle options, see [gargle::gargle\\_options.](#page-0-0)

## See Also

Other auth functions: [drive\\_auth\\_configure\(](#page-10-1)), [drive\\_deauth\(](#page-16-1))

```
## Not run:
# load/refresh existing credentials, if available
# otherwise, go to browser for authentication and authorization
drive_auth()
# see user associated with current token
drive_user()
# force use of a token associated with a specific email
drive_auth(email = "jenny@example.com")
drive_user()
# force the OAuth web dance
drive_auth(email = NA)
# use a 'read only' scope, so it's impossible to edit or delete files
drive_auth(
 scopes = "https://www.googleapis.com/auth/drive.readonly"
)
# use a service account token
drive_auth(path = "foofy-83ee9e7c9c48.json")
## End(Not run)
```
<span id="page-10-1"></span><span id="page-10-0"></span>drive\_auth\_configure *Edit and view auth configuration*

#### <span id="page-10-2"></span>Description

These functions give more control over and visibility into the auth configuration than  $drive$  auth() does. drive\_auth\_configure() lets the user specify their own:

- OAuth app, which is used when obtaining a user token.
- API key. If googledrive is de-authorized via [drive\\_deauth\(\)](#page-16-1), all requests are sent with an API key in lieu of a token. See the vignette [How to get your own API credentials](https://gargle.r-lib.org/articles/get-api-credentials.html) for more. If the user does not configure these settings, internal defaults are used. drive\_oauth\_app() and drive\_api\_key() retrieve the currently configured OAuth app and API key, respectively.

#### Usage

drive\_auth\_configure(app, path, api\_key)

```
drive_api_key()
```
drive\_oauth\_app()

#### Arguments

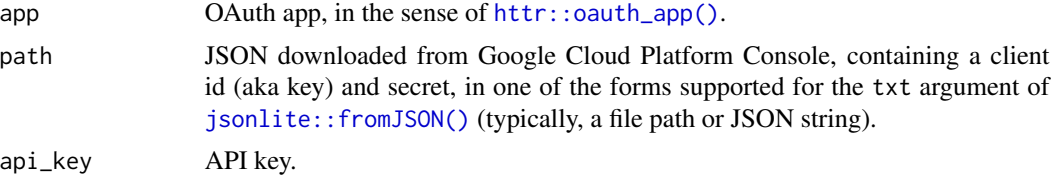

## Value

- drive\_auth\_configure(): An object of R6 class [gargle::AuthState,](#page-0-0) invisibly.
- drive\_oauth\_app(): the current user-configured [httr::oauth\\_app\(\)](#page-0-0).
- drive\_api\_key(): the current user-configured API key.

#### See Also

Other auth functions: [drive\\_auth\(](#page-7-1)), [drive\\_deauth\(](#page-16-1))

```
# see and store the current user-configured OAuth app (probaby `NULL`)
(original_app <- drive_oauth_app())
```

```
# see and store the current user-configured API key (probaby `NULL`)
(original_api_key <- drive_api_key())
```

```
if (require(httr)) {
  # bring your own app via client id (aka key) and secret
  google_app <- httr::oauth_app(
    "my-awesome-google-api-wrapping-package",
   key = "123456789.apps.googleusercontent.com",
   secret = "abcdefghijklmnopqrstuvwxyz"
  )
  google_key <- "the-key-I-got-for-a-google-API"
  drive_auth_configure(app = google_app, api_key = google_key)
  # confirm the changes
  drive_oauth_app()
  drive_api_key()
}
## Not run:
# bring your own app via JSON downloaded from Google Developers Console
drive_auth_configure(
  path = "/path/to/the/JSON/you/downloaded/from/google/dev/console.json"
)
## End(Not run)
# restore original auth config
drive_auth_configure(app = original_app, api_key = original_api_key)
```
drive\_browse *Visit Drive file in browser*

## Description

Visits a file on Google Drive in your default browser.

#### Usage

```
drive_browse(file = .Last.value)
```
## Arguments

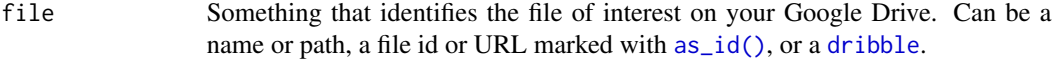

#### Value

Character vector of file hyperlinks, from [drive\\_link\(\)](#page-29-1), invisibly.

<span id="page-11-0"></span>

<span id="page-12-0"></span>drive\_cp 13

## Examples

drive\_find(n\_max = 1) %>% drive\_browse()

## <span id="page-12-1"></span>drive\_cp *Copy a Drive file*

## Description

Copies an existing Drive file into a new file id.

## Usage

```
drive_cp(
 file,
 path = NULL,
 name = NULL,...,
 overwrite = NA,
 verbose = deprecated()
)
```
## Arguments

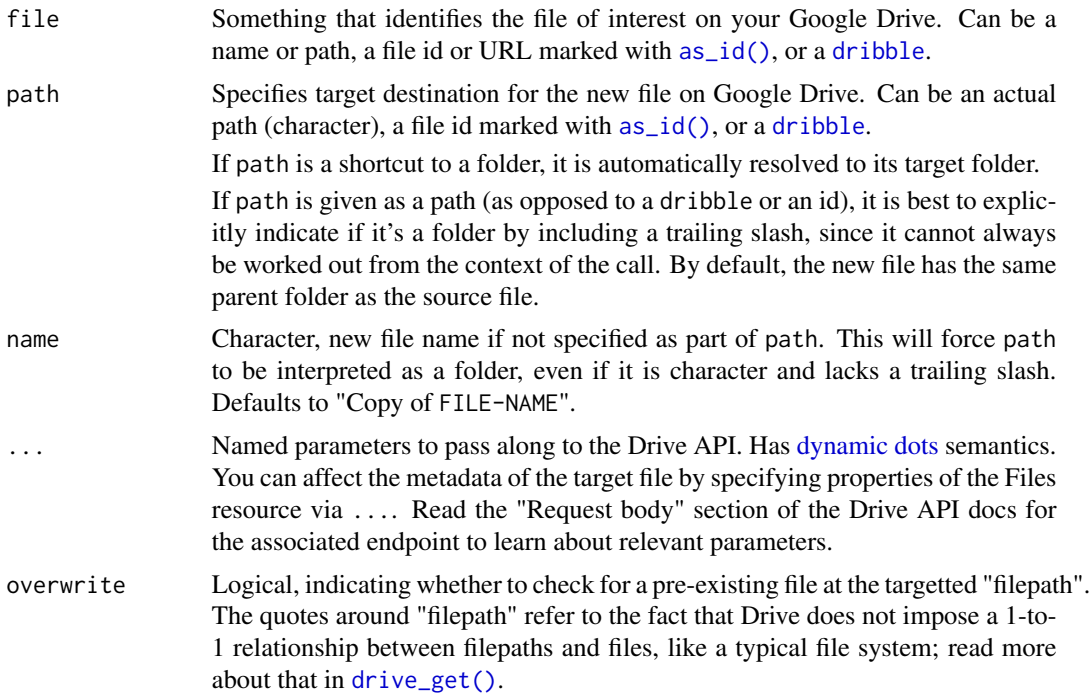

<span id="page-13-0"></span>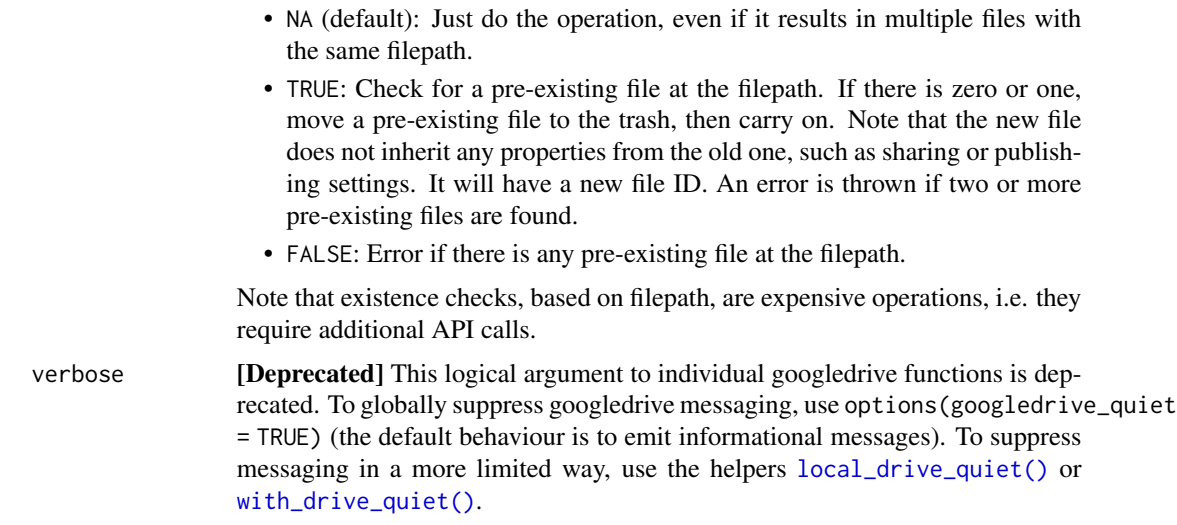

#### Value

An object of class [dribble](#page-5-1), a tibble with one row per file.

#### See Also

Wraps the files.copy endpoint:

• <https://developers.google.com/drive/api/v3/reference/files/copy>

```
# Target one of the official example files
(src_file <- drive_example_remote("chicken.txt"))
# Make a "Copy of" copy in your My Drive
cp1 <- drive_cp(src_file)
# Make an explicitly named copy, in a different folder, and star it.
# The starring is an example of providing metadata via `...`.
# 'starred' is not an actual argument to 'drive_cp()',
# it just gets passed through to the API.
folder <- drive_mkdir("drive-cp-folder")
cp2 <- drive_cp(
  src_file,
  path = folder,
  name = "chicken-cp.txt",
  starred = TRUE
)
drive_reveal(cp2, "starred")
# `overwrite = FALSE` errors if file already exists at target filepath
# THIS WILL ERROR!
```
## <span id="page-14-0"></span>drive\_create 15

```
# drive_cp(src_file, name = "Copy of chicken.txt", overwrite = FALSE)
# `overwrite = TRUE` moves an existing file to trash, then proceeds
cp3 <- drive_cp(src_file, name = "Copy of chicken.txt", overwrite = TRUE)
# Delete all of our copies and the new folder!
drive_rm(cp1, cp2, cp3, folder)
# Target an official example file that's a csv file
(csv_file <- drive_example_remote("chicken.csv"))
# copy AND AT THE SAME TIME convert it to a Google Sheet
chicken_sheet <- drive_cp(
  csv_file,
  name = "chicken-sheet-copy",
 mime_type = drive_mime_type("spreadsheet")
)
# is it really a Google Sheet?
drive_reveal(chicken_sheet, "mime_type")$mime_type
# go see the new Sheet in the browser
# drive_browse(chicken_sheet)
# clean up
drive_rm(chicken_sheet)
```
drive\_create *Create a new blank Drive file*

## Description

Creates a new blank Drive file. Note there are better options for these special cases:

- Creating a folder? Use [drive\\_mkdir\(\)](#page-32-1).
- Want to upload existing local content into a new Drive file? Use [drive\\_upload\(\)](#page-50-1).

#### Usage

```
drive_create(
 name,
 path = NULL,type = NULL,
  ...,
 overwrite = NA,
  verbose = deprecated()
)
```
## <span id="page-15-0"></span>Arguments

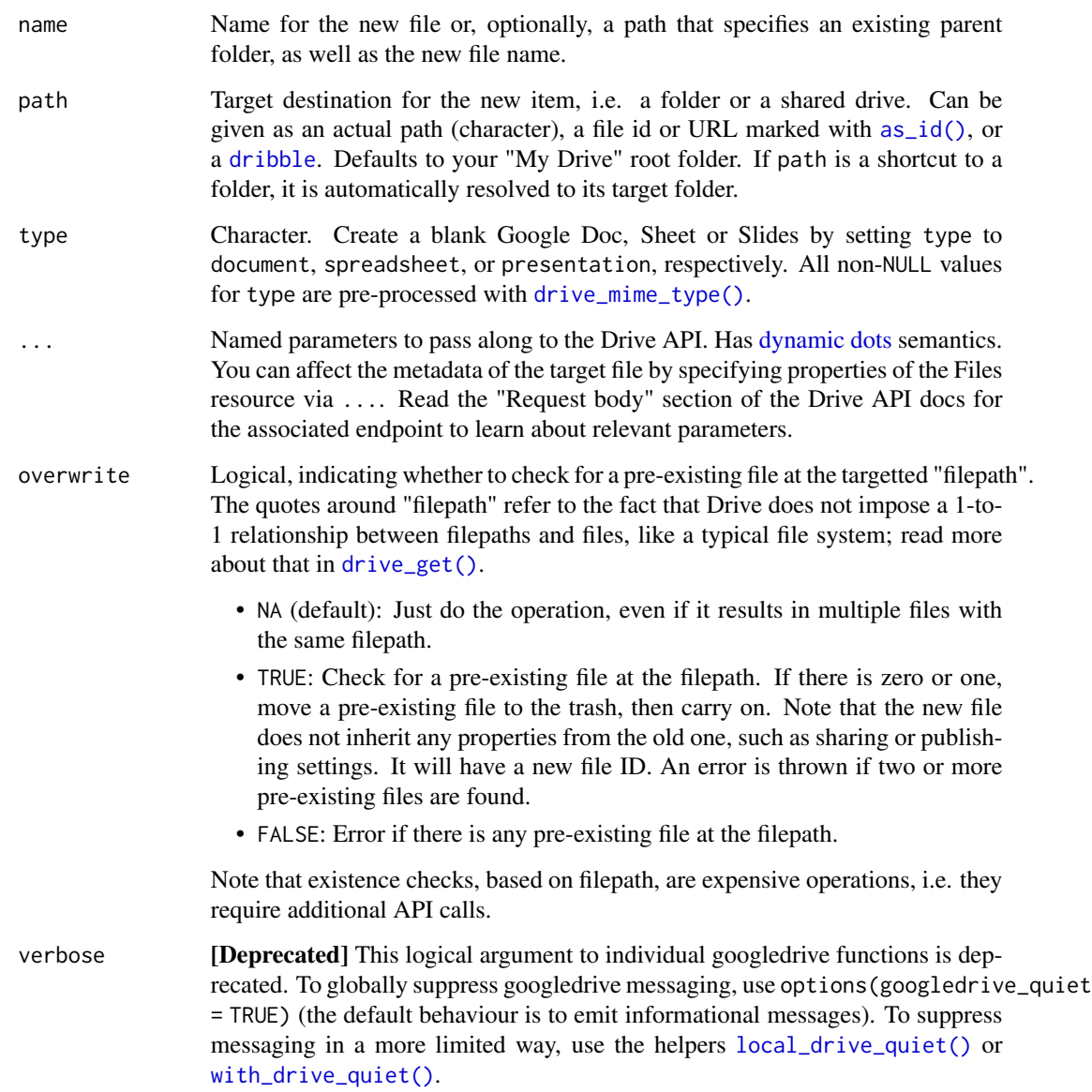

## Value

An object of class [dribble](#page-5-1), a tibble with one row per file.

## See Also

Wraps the files.create endpoint:

• <https://developers.google.com/drive/api/v3/reference/files/create>

## <span id="page-16-0"></span>drive\_deauth 17

#### Examples

```
# Create a blank Google Doc named 'WordStar' in
# your 'My Drive' root folder and star it
wordstar <- drive_create("WordStar", type = "document", starred = TRUE)
# is 'WordStar' really starred? YES
purrr::pluck(wordstar, "drive_resource", 1, "starred")
# Create a blank Google Slides presentation in
# the root folder, and set its description
execuvision <- drive_create(
  "ExecuVision",
  type = "presentation",
  description = "deeply nested bullet lists FTW"
\mathcal{L}# Did we really set the description? YES
purrr::pluck(execuvision, "drive_resource", 1, "description")
# check out the new presentation
drive_browse(execuvision)
# Create folder 'b4xl' in the root folder,
# then create an empty new Google Sheet in it
b4xl <- drive_mkdir("b4xl")
drive_create("VisiCalc", path = b4xl, type = "spreadsheet")
# Another way to create a Google Sheet in the folder 'b4xl'
drive_create("b4xl/SuperCalc", type = "spreadsheet")
# Yet another way to create a new file in a folder,
# this time specifying parent `path` as a character
drive_create("Lotus 1-2-3", path = "b4xl", type = "spreadsheet")
# Did we really create those Sheets in the intended folder? YES
drive_ls("b4xl")
# `overwrite = FALSE` errors if file already exists at target filepath
# THIS WILL ERROR!
drive_create("VisiCalc", path = b4xl, overwrite = FALSE)
# `overwrite = TRUE` moves an existing file to trash, then proceeds
drive_create("VisiCalc", path = b4xl, overwrite = TRUE)
# clean up
drive_rm(wordstar, b4xl, execuvision)
```
<span id="page-16-1"></span>drive\_deauth *Suspend authorization*

#### <span id="page-17-0"></span>**Description**

Put googledrive into a de-authorized state. Instead of sending a token, googledrive will send an API key. This can be used to access public resources for which no Google sign-in is required. This is handy for using googledrive in a non-interactive setting to make requests that do not require a token. It will prevent the attempt to obtain a token interactively in the browser. The user can configure their own API key via [drive\\_auth\\_configure\(\)](#page-10-1) and retrieve that key via [drive\\_api\\_key\(\)](#page-10-2). In the absence of a user-configured key, a built-in default key is used.

### Usage

drive\_deauth()

#### See Also

Other auth functions: [drive\\_auth\\_configure\(](#page-10-1)), [drive\\_auth\(](#page-7-1))

## Examples

```
## Not run:
drive_deauth()
drive_user()
public_file <-
 drive_get(as_id("1Hj-k7NpPSyeOR3R7j4KuWnru6kZaqqOAE8_db5gowIM"))
drive_download(public_file)
```
## End(Not run)

<span id="page-17-1"></span>drive\_download *Download a Drive file*

## **Description**

This function downloads a file from Google Drive. Native Google file types, such as Google Docs, Google Sheets, and Google Slides, must be exported to a conventional local file type. This can be specified:

- explicitly via type
- implicitly via the file extension of path
- not at all, i.e. rely on the built-in default

To see what export file types are even possible, see the [Drive API documentation](https://developers.google.com/drive/api/v3/ref-export-formats) or the result of drive\_about()\$exportFormats. The returned dribble includes a local\_path column.

<span id="page-18-0"></span>drive\_download 19

## Usage

```
drive_download(
  file,
 path = NULL,
  type = NULL,
 overwrite = FALSE,
  verbose = deprecated()
\lambda
```
## Arguments

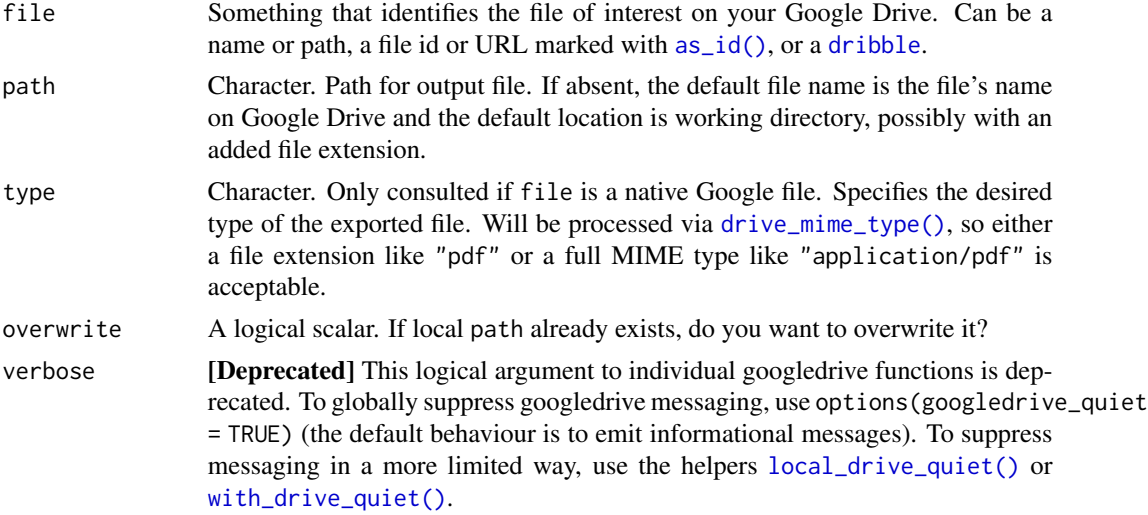

## Value

An object of class [dribble](#page-5-1), a tibble with one row per file.

## See Also

[Download files,](https://developers.google.com/drive/api/v3/manage-downloads) in the Drive API documentation.

```
# Target one of the official example files
(src_file <- drive_example_remote("chicken_sheet"))
# Download Sheet as csv, explicit type
downloaded_file <- drive_download(src_file, type = "csv")
# See local path to new file
downloaded_file$local_path
# Download as csv, type implicit in file extension
drive_download(src_file, path = "my_csv_file.csv")
```

```
# Download with default name and type (xlsx)
drive_download(src_file)
# Clean up
unlink(c("chicken_sheet.csv", "chicken_sheet.xlsx", "my_csv_file.csv"))
```
drive\_empty\_trash *Empty Drive Trash*

#### Description

Caution, this will permanently delete files in your Drive trash.

#### Usage

```
drive_empty_trash(verbose = deprecated())
```
#### Arguments

verbose [Deprecated] This logical argument to individual googledrive functions is deprecated. To globally suppress googledrive messaging, use options(googledrive\_quiet = TRUE) (the default behaviour is to emit informational messages). To suppress messaging in a more limited way, use the helpers [local\\_drive\\_quiet\(\)](#page-54-1) or [with\\_drive\\_quiet\(\)](#page-54-1).

<span id="page-19-1"></span>drive\_endpoints *List Drive endpoints*

## Description

The googledrive package stores a named list of Drive API v3 endpoints (or "methods", using Google's vocabulary) internally and these functions expose this data.

- drive\_endpoint() returns one endpoint, i.e. it uses [[.
- drive\_endpoints() returns a list of endpoints, i.e. it uses [.

The names of this list (or the id sub-elements) are the nicknames that can be used to specify an endpoint in [request\\_generate\(\)](#page-56-1). For each endpoint, we store its nickname or id, the associated HTTP verb, the path, and details about the parameters. This list is derived programmatically from the [Drive API v3 Discovery Document](https://www.googleapis.com/discovery/v1/apis/drive/v3/rest) using the approach described in the [Discovery Documents](https://gargle.r-lib.org/articles/request-helper-functions.html#discovery-documents) [section](https://gargle.r-lib.org/articles/request-helper-functions.html#discovery-documents) of the gargle vignette [Request helper functions.](https://gargle.r-lib.org/articles/request-helper-functions.html)

<span id="page-19-0"></span>

## <span id="page-20-0"></span>drive\_examples 21

#### Usage

```
drive endpoints(i = NULL)
```
drive\_endpoint(i)

#### Arguments

i The name(s) or integer index(ices) of the endpoints to return. i is optional for drive\_endpoints() and, if not given, the entire list is returned.

## Value

One or more of the Drive API v3 endpoints that are used internally by googledrive.

## Examples

```
str(head(drive_endpoints(), 3), max.level = 2)
drive_endpoint("drive.files.delete")
drive_endpoint(4)
```
drive\_examples *Example files*

#### Description

googledrive makes a variety of example files – both local and remote – available for use in examples and reprexes. These functions help you access the example files. See vignette("example-files", package = "googledrive") for more.

#### Usage

```
drive_examples_local(matches)
```
drive\_examples\_remote(matches)

drive\_example\_local(matches)

```
drive_example_remote(matches)
```
#### Arguments

matches A regular expression that matches the name of the desired example file(s). This argument is optional for the plural forms (drive\_examples\_local() and drive\_examples\_remote() and, if provided, multiple matches are allowed. The single forms (drive\_example\_local() and drive\_example\_reomote() require this argument and require that there is exactly one match.

## Value

- For drive\_example\_local() and drive\_examples\_local(), one or more local filepaths.
- For drive\_example\_remote() and drive\_examples\_remote(), a dribble.

#### Examples

```
drive_examples_remote()
drive_examples_remote("chicken")
drive_example_remote("chicken_doc")
drive_examples_local() %>% basename()
drive_examples_local("chicken") %>% basename()
drive_example_local("imdb")
```
drive\_extension *Lookup extension from MIME type*

## Description

This is a helper to determinine which extension should be used for a file. Two types of input are acceptable:

- MIME types accepted by Google Drive.
- File extensions, such as "pdf", "csv", etc. (these are simply passed through).

#### Usage

```
drive_extension(type = NULL)
```
#### Arguments

type Character. MIME type or file extension.

#### Value

Character. File extension.

```
## get the extension for mime type image/jpeg
drive_extension("image/jpeg")
## it's vectorized
drive_extension(c("text/plain", "pdf", "image/gif"))
```
<span id="page-21-0"></span>

<span id="page-22-0"></span>

#### **Description**

You may be able to improve the performance of your API calls by requesting only the metadata that you actually need. This function is primarily for internal use and is currently focused on the [Files resource.](https://developers.google.com/drive/api/v3/reference/files) Note that high-level googledrive functions assume that the name, id, and kind fields are included, at a bare minimum. Assuming that resource = "files" (the default), input provided via fields is checked for validity against the known field names and the validated fields are returned. To see a tibble containing all possible fields and a short description of each, call drive\_fields(expose()).

prep\_fields() prepares fields for inclusion as query parameters.

#### Usage

```
drive_fields(fields = NULL, resource = "files")
```

```
prep_fields(fields, resource = "files")
```
#### Arguments

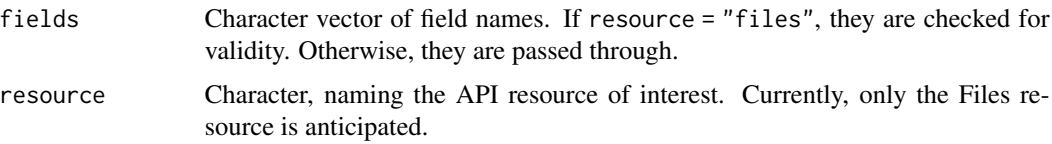

## Value

drive\_fields(): Character vector of field names. prep\_fields(): a string.

#### See Also

[Improve performance,](https://developers.google.com/drive/api/v3/performance) in the Drive API documentation.

```
# get a tibble of all fields for the Files resource + indicator of defaults
drive_fields(expose())
# invalid fields are removed and throw warning
drive_fields(c("name", "parents", "ownedByMe", "pancakes!"))
```

```
# prepare fields for query
prep_fields(c("name", "parents", "kind"))
```
<span id="page-23-1"></span><span id="page-23-0"></span>

#### Description

This is the closest googledrive function to what you can do at <https://drive.google.com>: by default, you just get a listing of your files. You can also search in various ways, e.g., filter by file type or ownership or work with [shared drives.](#page-59-1) This is a very powerful function. Together with the more specific [drive\\_get\(\)](#page-26-1), this is the main way to identify files to target for downstream work. If you know you want to search within a specific folder or shared drive, use [drive\\_ls\(\)](#page-30-1).

## Usage

```
drive_find(
 pattern = NULL,
  trashed = FALSE,
  type = NULL,
  n_{max} = Inf,shared_drive = NULL,
  corpus = NULL,
  ...,
  verbose = dependence(),team_drive = deprecated()
)
```
#### Arguments

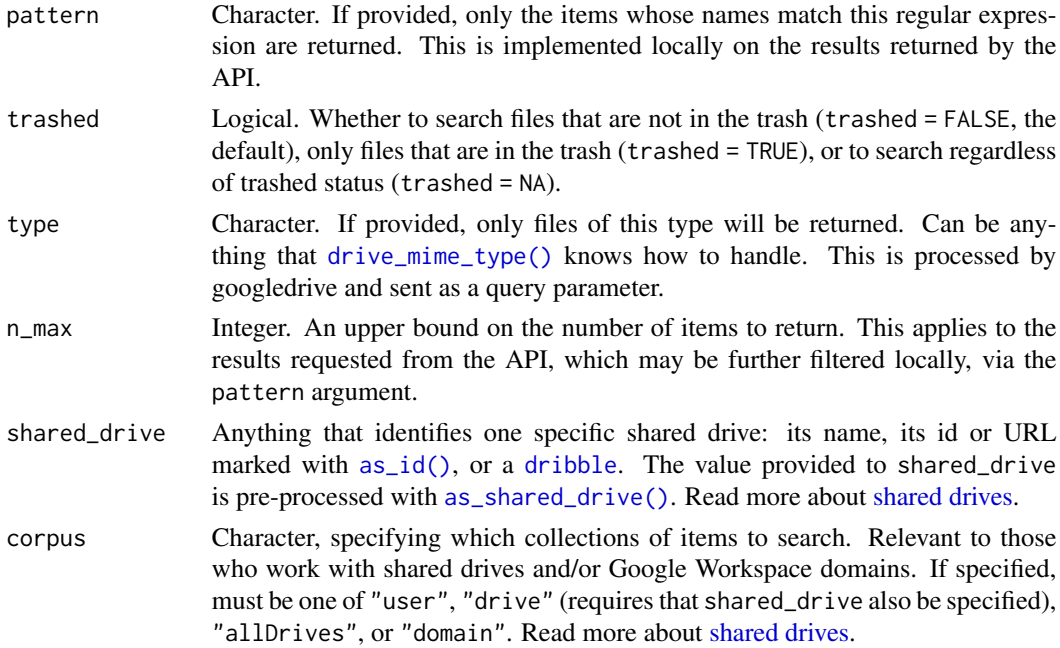

#### <span id="page-24-0"></span>drive\_find 25

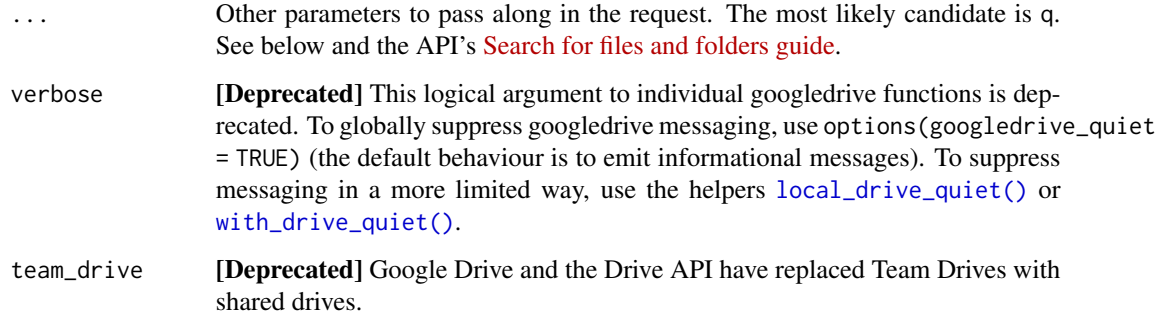

#### Value

An object of class [dribble](#page-5-1), a tibble with one row per file.

#### File type

The type argument is pre-processed with [drive\\_mime\\_type\(\)](#page-31-1), so you can use a few shortcuts and file extensions, in addition to full-blown MIME types. googledrive forms a search clause to pass to q.

#### Search parameters

Do advanced search on file properties by providing search clauses to the q parameter that is passed to the API via .... Multiple q clauses or vector-valued q are combined via 'and'.

#### Trash

By default, drive\_find() sets trashed = FALSE and does not include files in the trash. Literally, it adds q = "trashed = false" to the query. To search *only* the trash, set trashed = TRUE. To see files regardless of trash status, set trashed =  $NA$ , which adds  $q = "$  (trashed = true or trashed = false)" to the query.

#### Sort order

By default, drive\_find() sends orderBy = "recency desc", so the top files in your result have high "recency" (whatever that means). To suppress sending orderBy at all, do drive\_find(orderBy = NULL). The orderBy parameter accepts sort keys in addition to recency, which are documented in the [files.list](https://developers.google.com/drive/api/v3/reference/files/list) endpoint. googledrive translates a snake\_case specification of order\_by into the lowerCamel form, orderBy.

## Shared drives and domains

If you work with shared drives and/or Google Workspace, you can apply your search query to collections of items beyond those associated with "My Drive". Use the shared\_drive or corpus arguments to control this. Read more about [shared drives.](#page-59-1)

## See Also

Wraps the files.list endpoint:

• <https://developers.google.com/drive/api/v3/reference/files/list>

Helpful resource for forming your own queries:

• <https://developers.google.com/drive/api/v3/search-files>

```
## Not run:
# list "My Drive" w/o regard for folder hierarchy
drive_find()
# filter for folders, the easy way and the hard way
drive_find(type = "folder")
drive_find(q = "mimeType = 'application/vnd.google-apps.folder'")
# filter for Google Sheets, the easy way and the hard way
drive_find(type = "spreadsheet")drive_find(q = "mimeType='application/vnd.google-apps.spreadsheet'")
# files whose names match a regex
# the local, general, sometimes-slow-to-execute version
drive_find(pattern = "ick")
# the server-side, executes-faster version
# NOTE: works only for a pattern at the beginning of file name
drive_find(q = "name contains 'chick'")# search for files located directly in your root folder
drive_find(q = "'root' in parents")
# FYI: this is equivalent to
drive_ls("*/")# control page size or cap the number of files returned
drive_find(pageSize = 50)
# all params passed through `...' can be camelCase or snake_case
drive_find(page_size = 50)
drive_find(n_max = 58)drive_find(page_size = 5, n_max = 15)
# various ways to specify q search clauses
# multiple q's
drive_find(q = "name contains 'TEST'",q = "modifiedTime > '2020-07-21T12:00:00'")
# vector q
drive_find(q = c("starred = true", "visibility = 'anyoneWithLink'"))# default `trashed = FALSE` excludes files in the trash
# `trashed = TRUE` consults ONLY file in the trash
drive_find(trashed = TRUE)
# `trashed = NA` disregards trash status completely
```
#### <span id="page-26-0"></span>drive\_get 27

```
drive_find(trashed = NA)
# suppress the default sorting on recency
drive_find(order_by = NULL, n_max = 5)# sort on various keys
drive_find(order_by = "modifiedByMeTime", n_max = 5)
# request descending order
drive_find(order_by = "quotaBytesUsed desc", n_max = 5)
## End(Not run)
```
<span id="page-26-1"></span>drive\_get *Get Drive files by path or id*

## Description

Retrieves metadata for files specified via path or via file id. This function is quite straightforward if you specify files by id. But there are some important considerations when you specify your target files by path. See below for more. If the target files are specified via path, the returned [dribble](#page-5-1) will include a path column.

## Usage

```
drive_get(
  path = NULL,
  id = NULL,shared_drive = NULL,
  corpus = NULL,
  verbose = deprecated(),
  team_drive = deprecated()
\mathcal{L}
```
#### Arguments

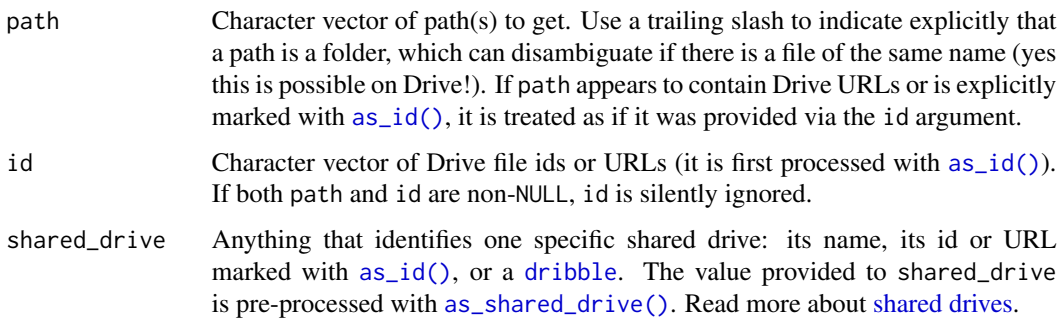

<span id="page-27-0"></span>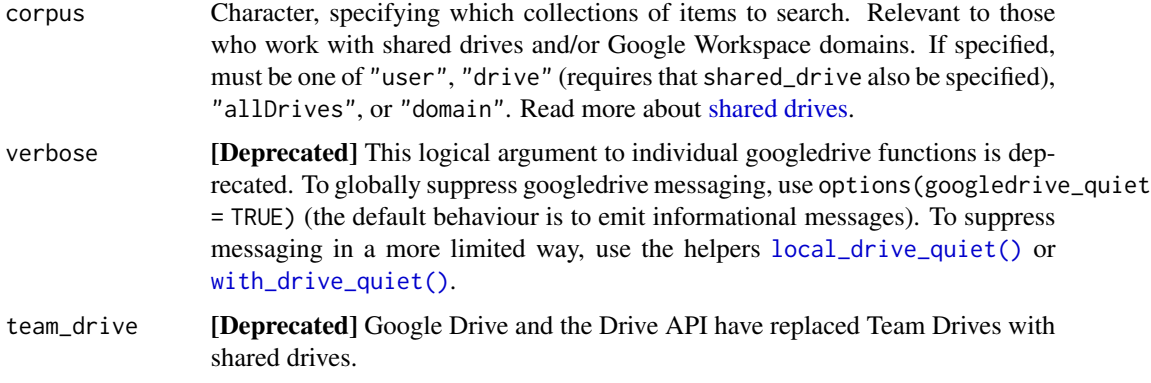

## Value

An object of class [dribble](#page-5-1), a tibble with one row per file. If the target files were specified via path, there will be a path column.

#### Getting by path

Google Drive does NOT behave like your local file system! File and folder names need not be unique, even at a given level of the hierarchy. This means that a single path can describe multiple files (or 0 or exactly 1).

A single file can also be compatible with multiple paths, i.e. one path could be more specific than the other. A file located at ~/alfa/bravo can be found as bravo, alfa/bravo, and ~/alfa/bravo. If all 3 of those were included in the input path, they would be represented by a single row in the output.

It's best to think of drive\_get() as a setwise operation when using file paths. Do not assume that the i-th input path corresponds to row i in the output (although it often does!). If there's not a 1-to-1 relationship between the input and output, this will be announced in a message.

drive\_get() performs just enough path resolution to uniquely identify a file compatible with each input path, for all paths at once. If you absolutely want the full canonical path, run the output of drive\_get() through [drive\\_reveal\(d,"path"\)](#page-41-1)'.

#### Files that you don't own

If you want to get a file via path and it's not necessarily on your My Drive, you may need to specify the shared\_drive or corpus arguments to search other collections of items. Read more about [shared drives.](#page-59-1)

## See Also

To add path information to any [dribble](#page-5-1) that lacks it, use [drive\\_reveal\(d,"path"\)](#page-41-1). To list the contents of a folder, use [drive\\_ls\(\)](#page-30-1). For general searching, use [drive\\_find\(\)](#page-23-1).

Wraps the files.get endpoint and, if you specify files by name or path, also calls files.list:

- <https://developers.google.com/drive/api/v3/reference/files/get>
- <https://developers.google.com/drive/api/v3/reference/files/list>

#### drive\_get 29

```
# get info about your "My Drive" root folder
drive_get("~/")
# the API reserves the file id "root" for your root folder
drive_get(id = "root")
drive_get(id = "root") %>% drive_reveal("path")
# set up some files to get by path
alfalfa <- drive_mkdir("alfalfa")
broccoli <- drive_upload(
  drive_example_local("chicken.txt"),
  name = "broccoli", path = alfalfa
)
drive_get("broccoli")
drive_get("alfalfa/broccoli")
drive_get("~/alfalfa/broccoli")
drive_get(c("broccoli", "alfalfa/", "~/alfalfa/broccoli"))
# clean up
drive_rm(alfalfa)
## Not run:
# The examples below are indicative of correct syntax.
# But note these will generally result in an error or a
# 0-row dribble, unless you replace the inputs with paths
# or file ids that exist in your Drive.
# multiple names
drive_get(c("abc", "def"))
# multiple names, one of which must be a folder
drive_get(c("abc", "def/"))
# query by file id(s)
drive<sub>get(id = "abcdefgeh123456789")</sub>
drive_get(as_id("abcdefgeh123456789"))
drive_get(id = c("abcdefgh123456789", "jklmnopq123456789"))
# apply to a browser URL for, e.g., a Google Sheet
my_url <- "https://docs.google.com/spreadsheets/d/FILE_ID/edit#gid=SHEET_ID"
drive_get(my_url)
drive_get(as_id(my_url))
drive<sub>get(id = my_url)</sub>
# access the shared drive named "foo"
# shared_drive params must be specified if getting by path
foo <- shared_drive_get("foo")
drive_get(c("this.jpg", "that-file"), shared_drive = foo)
# shared_drive params are not necessary if getting by id
drive_get(as_id("123456789"))
```

```
# search all shared drives and other files user has accessed
drive_get(c("this.jpg", "that-file"), corpus = "allDrives")
```

```
## End(Not run)
```
<span id="page-29-2"></span>drive\_has\_token *Is there a token on hand?*

## Description

Reports whether googledrive has stored a token, ready for use in downstream requests.

#### Usage

```
drive_has_token()
```
## Value

Logical.

## See Also

Other low-level API functions: [drive\\_token\(](#page-47-1)), [request\\_generate\(](#page-56-1)), [request\\_make\(](#page-57-1))

#### Examples

drive\_has\_token()

<span id="page-29-1"></span>drive\_link *Retrieve Drive file links*

#### Description

Returns the "webViewLink" for one or more files, which is the "link for opening the file in a relevant Google editor or viewer in a browser".

#### Usage

drive\_link(file)

#### Arguments

file Something that identifies the file(s) of interest on your Google Drive. Can be a character vector of names/paths, a character vector of file ids or URLs marked with [as\\_id\(\)](#page-3-1), or a [dribble](#page-5-1).

<span id="page-29-0"></span>

<span id="page-30-0"></span>drive\_ls 31

## Value

Character vector of file hyperlinks.

## Examples

```
# get a few files into a dribble
three_files \le drive_find(n_max = 3)
# get their browser links
```
drive\_link(three\_files)

<span id="page-30-1"></span>drive\_ls *List contents of a folder or shared drive*

## Description

List the contents of a folder or shared drive, recursively or not. This is a thin wrapper around [drive\\_find\(\)](#page-23-1), that simply adds one constraint: the search is limited to direct or indirect children of path.

## Usage

drive\_ls(path = NULL, ..., recursive = FALSE)

#### Arguments

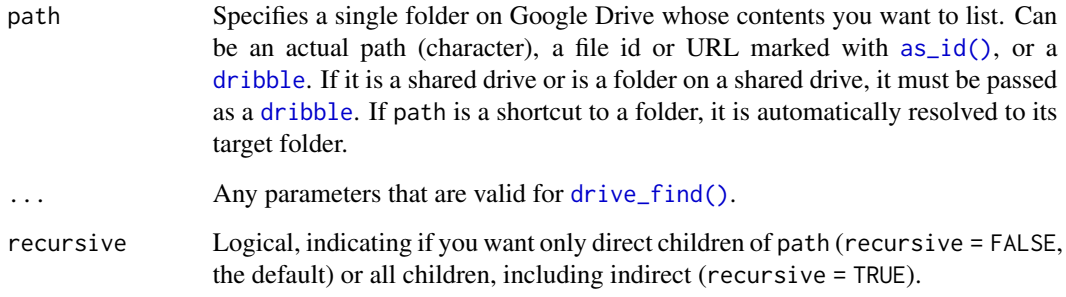

## Value

An object of class [dribble](#page-5-1), a tibble with one row per file.

#### <span id="page-31-0"></span>Examples

```
## Not run:
# get contents of the folder 'abc' (non-recursive)
drive_ls("abc")
# get contents of folder 'abc' whose names contain the letters 'def'
drive_ls(path = "abc", pattern = "def")
# get all Google spreadsheets in folder 'abc'
# whose names contain the letters 'def'
drive_ls(path = "abc", pattern = "def", type = "spreadsheet")# get all the files below 'abc', recursively, that are starred
drive_ls(path = "abc", q = "starred = true", recursive = TRUE)## End(Not run)
```
<span id="page-31-1"></span>drive\_mime\_type *Lookup MIME type*

## Description

This is a helper to determine which MIME type should be used for a file. Three types of input are acceptable:

- Native Google Drive file types. Important examples:
	- "document" for Google Docs
	- "folder" for folders
	- "presentation" for Google Slides
	- "spreadsheet" for Google Sheets
- File extensions, such as "pdf", "csv", etc.
- MIME types accepted by Google Drive (these are simply passed through).

#### Usage

```
drive_mime_type(type = NULL)
```
#### Arguments

type Character. Google Drive file type, file extension, or MIME type. Pass the sentinel [expose\(\)](#page-0-0) if you want to get the full table used for validation and lookup, i.e. all MIME types known to be relevant to the Drive API.

#### Value

Character. MIME type.

## <span id="page-32-0"></span>drive\_mkdir 33

## Examples

```
## get the mime type for Google Spreadsheets
drive_mime_type("spreadsheet")
## get the mime type for jpegs
drive_mime_type("jpeg")
## it's vectorized
drive_mime_type(c("presentation", "pdf", "image/gif"))
## see the internal tibble of MIME types known to the Drive API
drive_mime_type(expose())
```
<span id="page-32-1"></span>drive\_mkdir *Create a Drive folder*

## Description

Creates a new Drive folder. To update the metadata of an existing Drive file, including a folder, use [drive\\_update\(\)](#page-49-1).

## Usage

drive\_mkdir(name, path = NULL, ..., overwrite = NA, verbose = deprecated())

#### Arguments

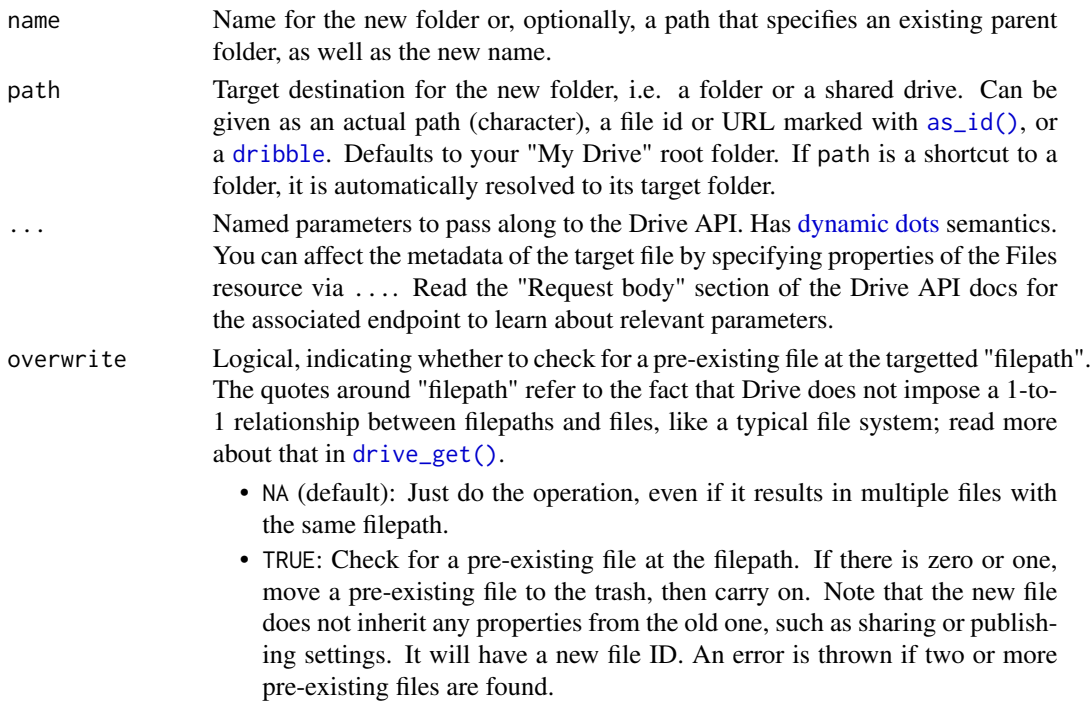

<span id="page-33-0"></span>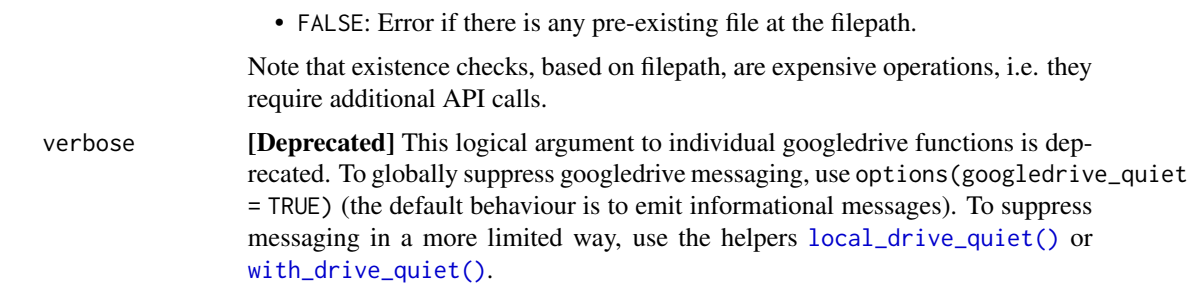

#### Value

An object of class [dribble](#page-5-1), a tibble with one row per file.

#### See Also

Wraps the files.create endpoint:

• <https://developers.google.com/drive/api/v3/reference/files/create>

```
# Create folder named 'ghi', then another below named it 'jkl' and star it
ghi <- drive_mkdir("ghi")
jkl <- drive_mkdir("ghi/jkl", starred = TRUE)
# is 'jkl' really starred? YES
purrr::pluck(jkl, "drive_resource", 1, "starred")
# Another way to create folder 'mno' in folder 'ghi'
drive_mkdir("mno", path = "ghi")
# Yet another way to create a folder named 'pqr' in folder 'ghi',
# this time with parent folder stored in a dribble,
# and setting the new folder's description
pqr <- drive_mkdir("pqr", path = ghi, description = "I am a folder")
# Did we really set the description? YES
purrr::pluck(pqr, "drive_resource", 1, "description")
# `overwrite = FALSE` errors if something already exists at target filepath
# THIS WILL ERROR!
drive_create("name-squatter", path = ghi)
drive_mkdir("name-squatter", path = ghi, overwrite = FALSE)
# `overwrite = TRUE` moves the existing item to trash, then proceeds
drive_mkdir("name-squatter", path = ghi, overwrite = TRUE)
# list everything inside 'ghi'
drive_ls('ghi')
```
#### <span id="page-34-0"></span>drive\_mv 35

# clean up drive\_rm(ghi)

<span id="page-34-1"></span>drive\_mv *Move a Drive file*

## Description

Move a Drive file to a different folder, give it a different name, or both.

## Usage

```
drive_mv(
 file,
 path = NULL,
 name = NULL,overwrite = NA,
 verbose = deprecated()
)
```
## Arguments

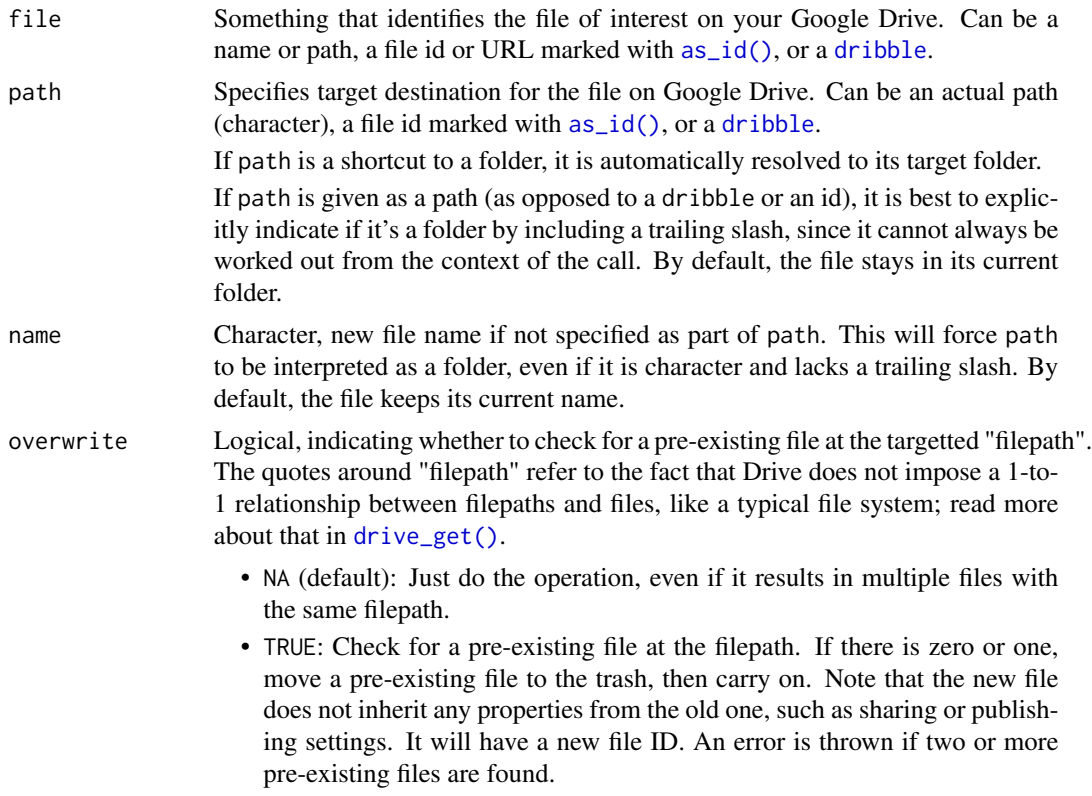

<span id="page-35-0"></span>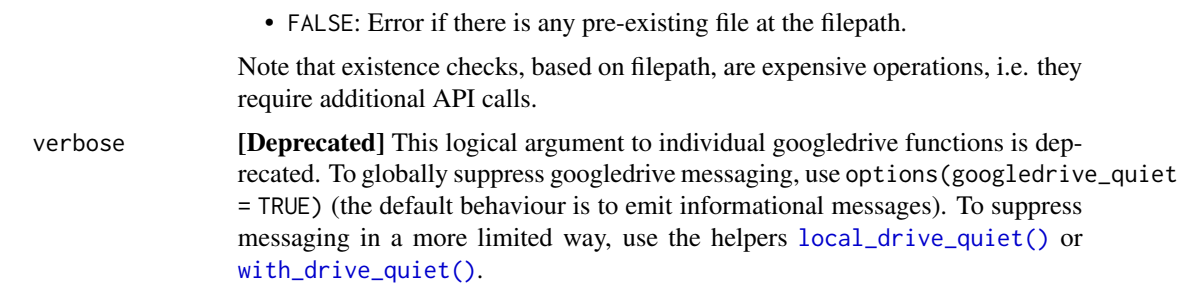

## Value

An object of class [dribble](#page-5-1), a tibble with one row per file.

#### See Also

Makes a metadata-only request to the files.update endpoint:

• <https://developers.google.com/drive/api/v3/reference/files/update>

```
# create a file to move
file <- drive_example_remote("chicken.txt") %>%
  drive_cp("chicken-mv.txt")
# rename it, but leave in current folder (root folder, in this case)
file <- drive_mv(file, "chicken-mv-renamed.txt")
# create a folder to move the file into
folder <- drive_mkdir("mv-folder")
# move the file and rename it again,
# specify destination as a dribble
file <- drive_mv(file, path = folder, name = "chicken-mv-re-renamed.txt")
# verify renamed file is now in the folder
drive_ls(folder)
# move the file back to root folder
file <- drive_mv(file, "~/")
# move it again
# specify destination as path with trailing slash
# to ensure we get a move vs. renaming it to "mv-folder"
file <- drive_mv(file, "mv-folder/")
# `overwrite = FALSE` errors if something already exists at target filepath
# THIS WILL ERROR!
drive_ccreate("name-squatter", path = "~/")drive_mv(file, path = "~/", name = "name-squatter", overwrite = FALSE)
```
## <span id="page-36-0"></span>drive\_publish 37

```
# `overwrite = TRUE` moves the existing item to trash, then proceeds
drive_mv(file, path = "~/", name = "name-squatter", overwrite = TRUE)
# Clean up
drive_rm(file, folder)
```
drive\_publish *Publish native Google files*

## Description

Publish (or un-publish) native Google files to the web. Native Google files include Google Docs, Google Sheets, and Google Slides. The returned [dribble](#page-5-1) will have extra columns, published and revisions\_resource. Read more in [drive\\_reveal\(\)](#page-41-1).

#### Usage

```
drive_publish(file, ..., verbose = deprecated())
```
drive\_unpublish(file, ..., verbose = deprecated())

#### Arguments

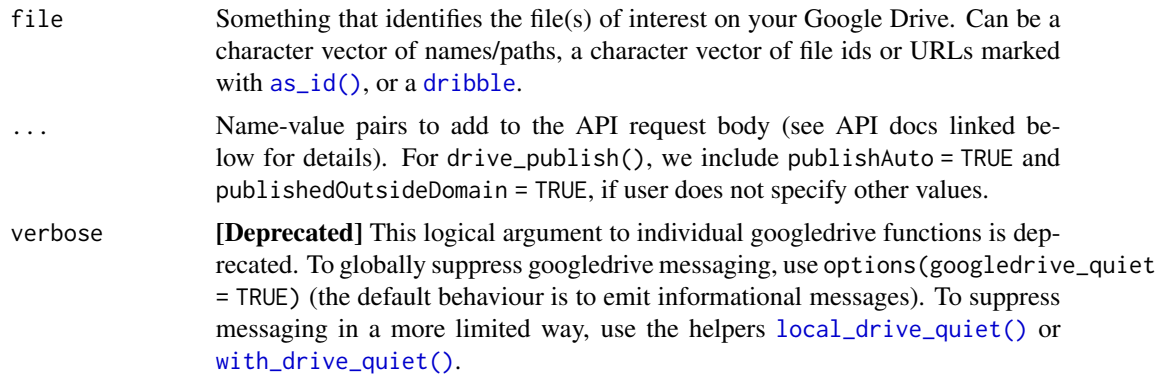

#### Value

An object of class [dribble](#page-5-1), a tibble with one row per file. There will be extra columns, published and revisions\_resource.

#### See Also

Wraps the revisions.update endpoint:

• <https://developers.google.com/drive/api/v3/reference/revisions/update>

#### Examples

```
# Create a file to publish
file <- drive_example_remote("chicken_sheet") %>%
  drive_cp()
# Publish file
file <- drive_publish(file)
file$published
# Unpublish file
file <- drive_unpublish(file)
file$published
# Clean up
drive_rm(file)
```
<span id="page-37-1"></span>drive\_put *PUT new media into a Drive file*

## Description

PUTs new media into a Drive file, in the HTTP sense:

- If the file already exists, we replace its content.
- If the file does not already exist, we create a new file.

This is a convenience wrapper around [drive\\_upload\(\)](#page-50-1) and [drive\\_update\(\)](#page-49-1). In pseudo-code:

```
target_filepath <- <determined from `path`, `name`, and `media`>
hits <- <get all Drive files at target_filepath>
if (no hits) {
 drive_upload(media, path, name, type, ...)
} else if (exactly 1 hit) {
 drive_update(hit, media, ...)
} else {
 ERROR
}
```
#### Usage

```
drive_put(
 media,
 path = NULL,name = NULL,
  ...,
 type = NULL,
  verbose = deprecated()
)
```
<span id="page-37-0"></span>

#### <span id="page-38-0"></span>drive\_put 39

#### Arguments

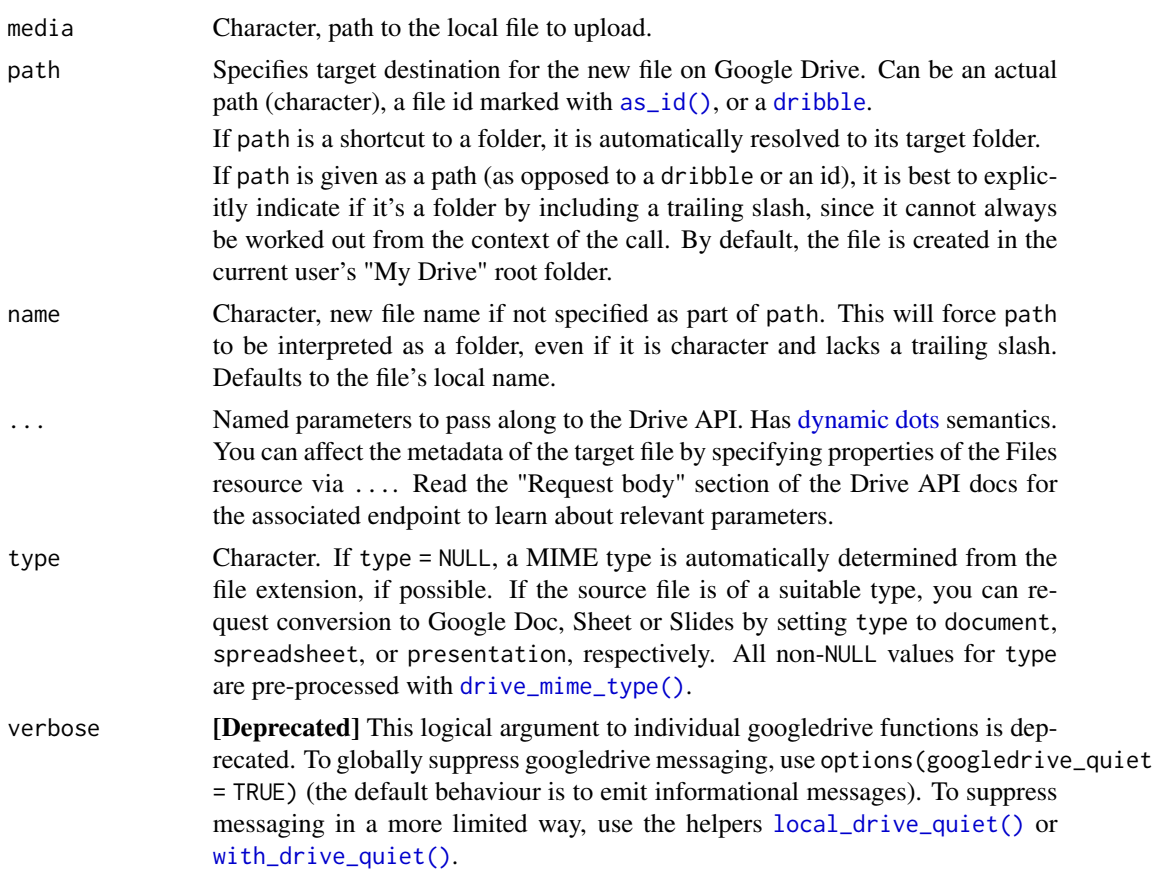

## Value

An object of class [dribble](#page-5-1), a tibble with one row per file.

```
# create a local file to work with
local_file <- tempfile("drive_put_", fileext = ".txt")
writeLines(c("beginning", "middle"), local_file)
# PUT to a novel filepath --> drive_put() delegates to drive_upload()
file <- drive_put(local_file)
# update the local file
cat("end", file = local_file, sep = "\\n", append = TRUE)# PUT again --> drive_put() delegates to drive_update()
file <- drive_put(local_file)
# create a second file at this filepath
```

```
file2 <- drive_create(basename(local_file))
# PUT again --> ERROR
drive_put(local_file)
# clean-up
drive_find("drive_put_.+[.]txt") %>% drive_rm()
unlink(local_file)
```
drive\_read\_string *Read the content of a Drive file*

#### Description

These functions return the content of a Drive file as either a string or raw bytes. You will likely need to do additional work to parse the content into a useful R object.

[drive\\_download\(\)](#page-17-1) is the more generally useful function, but for certain file types, such as commaseparated values (MIME type text/csv), it can be handy to read data directly from Google Drive and avoid writing to disk.

Just as for [drive\\_download\(\)](#page-17-1), native Google file types, such as Google Sheets or Docs, must be exported as a conventional MIME type. See the help for [drive\\_download\(\)](#page-17-1) for more.

#### Usage

```
drive_read_string(file, type = NULL, encoding = NULL)
```

```
drive_read_raw(file, type = NULL)
```
#### Arguments

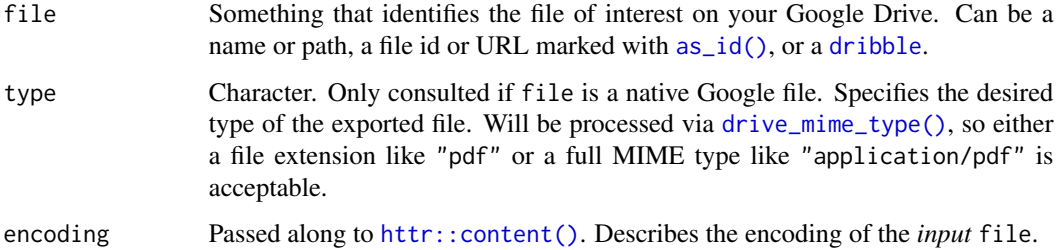

#### Value

- read\_drive\_string(): a UTF-8 encoded string
- read\_drive\_[raw\(\)](#page-0-0): a raw() vector

<span id="page-39-0"></span>

## <span id="page-40-0"></span>drive\_rename 41

## Examples

```
# comma-separated values --> data.frame or tibble
(chicken_csv <- drive_example_remote("chicken.csv"))
chicken_csv %>%
  drive_read_string() %>%
 read.csv(text = .)
# Google Doc --> character vector
(chicken_doc <- drive_example_remote("chicken_doc"))
chicken_doc %>%
  # NOTE: we must specify an export MIME type
  drive_read_string(type = "text/plain") %>%
  strsplit(split = "(\r\n|\r|\n)") %>%
  .[[1]]
```
drive\_rename *Rename a Drive file*

## Description

This is a wrapper for [drive\\_mv\(\)](#page-34-1) that only renames a file. If you would like to rename AND move the file, see [drive\\_mv\(\)](#page-34-1).

#### Usage

```
drive_rename(file, name = NULL, overwrite = NA, verbose = deprecated())
```
## Arguments

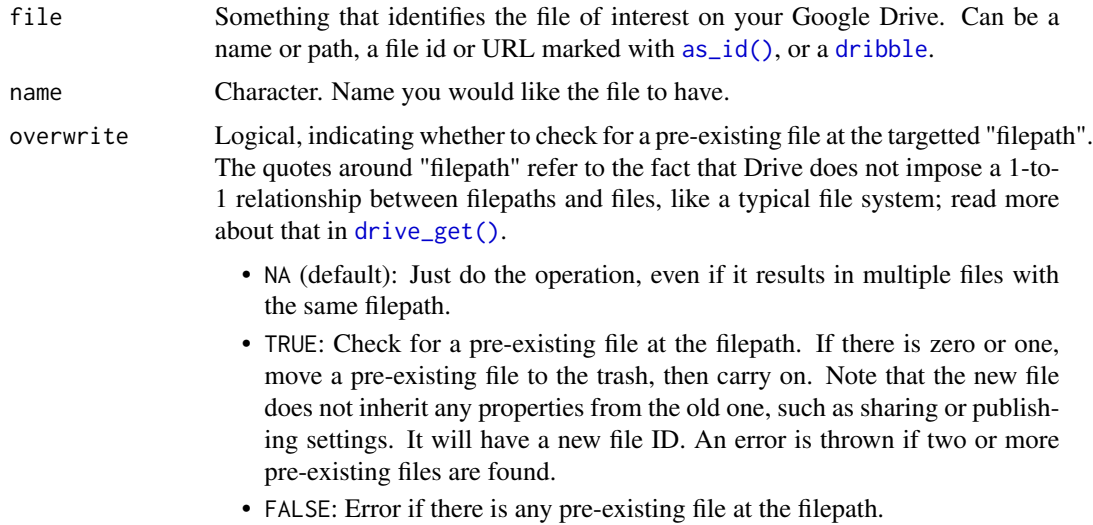

<span id="page-41-0"></span>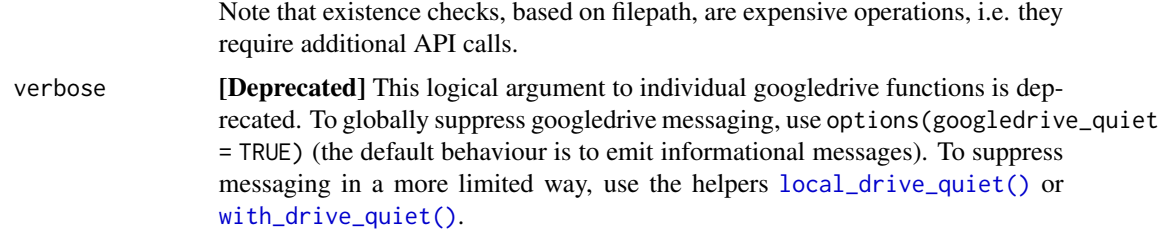

## Value

An object of class [dribble](#page-5-1), a tibble with one row per file.

#### Examples

```
# Create a file to rename
file <- drive_create("file-to-rename")
# Rename it
file <- drive_rename(file, name = "renamed-file")
# `overwrite = FALSE` errors if something already exists at target filepath
# THIS WILL ERROR!
drive_create("name-squatter")
drive_rename(file, name = "name-squatter", overwrite = FALSE)
# `overwrite = TRUE` moves the existing item to trash, then proceeds
file <- drive_rename(file, name = "name-squatter", overwrite = TRUE)
# Clean up
drive_rm(file)
```
<span id="page-41-1"></span>drive\_reveal *Add a new column of Drive file information*

## Description

drive\_reveal() adds extra information about your Drive files that is not readily available in the default [dribble](#page-5-1) produced by googledrive. Why is this info not always included in the default dribble?

- You don't always care about it. There is a lot of esoteric information in the drive\_resource that has little value for most users.
- It might be "expensive" to get this information and put it into a usable form. For example, revealing a file's "path", "permissions", or "published" status all require additional API calls.

## <span id="page-42-0"></span>drive\_reveal 43

drive\_reveal() can also hoist any property out of the drive\_resource list-column, when the property's name is passed as the what argument. The resulting new column is simplified if it is easy to do so, e.g., if the individual elements are all string or logical. If what extracts a date-time, we return [POSIXct](#page-0-0). Otherwise, you'll get a list-column. If this makes you sad, consider using tidyr::hoist() instead. It is more powerful due to a richer "plucking specification" and its ptype and transform arguments. Another useful function is tidyr::unnest\_wider().

#### Usage

```
drive_reveal(file, what = c("path", "permissions", "published", "parent"))
```
#### Arguments

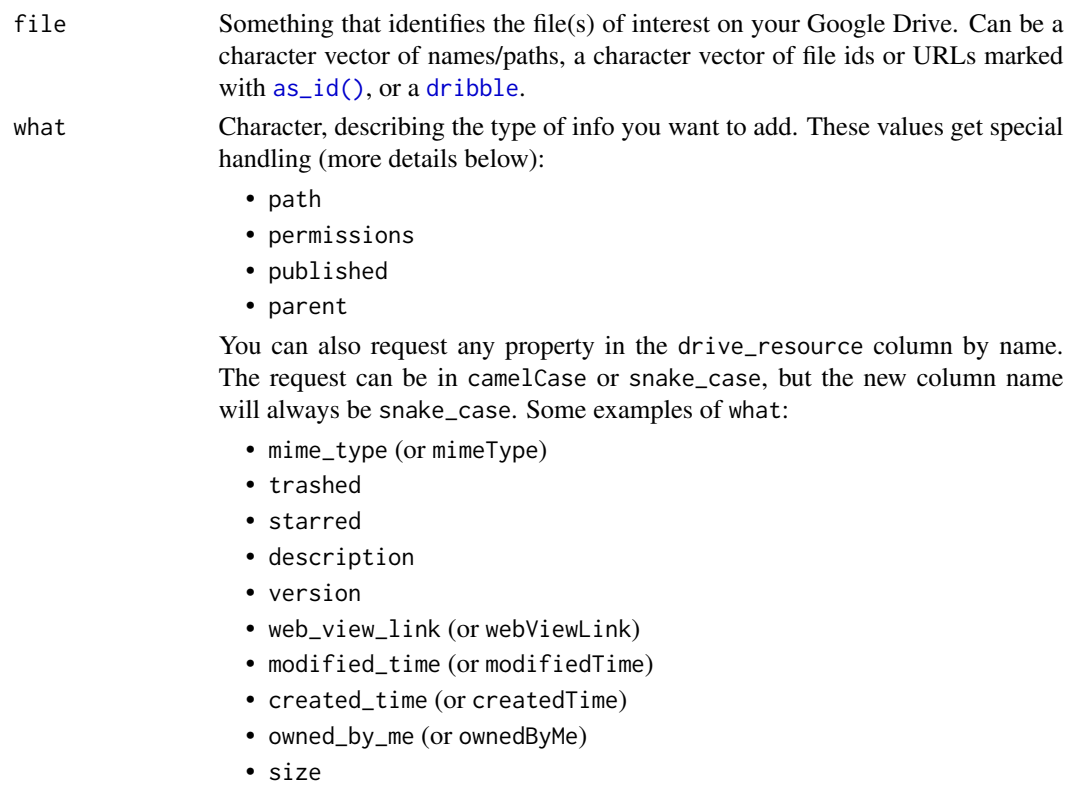

• quota\_bytes\_used (or quotaBytesUsed)

#### Value

An object of class [dribble](#page-5-1), a tibble with one row per file. The additional info requested via what appears in one (or more) extra columns.

#### File path

When what = "path" the [dribble](#page-5-1) gains a character column holding each file's path. This can be *very slow*, so use with caution.

The example path  $\sim$ /a/b/ illustrates two conventions used in googledrive:

- The leading  $\sim$ / means that the folder a is located in the current user's "My Drive" root folder.
- The trailing / means that b, located in a, is *a folder or a folder shortcut*.

## Permissions

When what = "permissions" the [dribble](#page-5-1) gains a logical column shared that indicates whether a file is shared and a new list-column permissions\_resource containing lists of [Permissions re](https://developers.google.com/drive/api/v3/reference/permissions)[sources.](https://developers.google.com/drive/api/v3/reference/permissions)

#### Publishing

When what = "published" the [dribble](#page-5-1) gains a logical column published that indicates whether a file is published and a new list-column revision\_resource containing lists of [Revisions resources.](https://developers.google.com/drive/api/v3/reference/revisions)

## Parent

When what = "parent" the [dribble](#page-5-1) gains a character column id\_parent that is the file id of this item's parent folder. This information is available in the drive\_resource, but can't just be hoisted out:

- Google Drive used to allow files to have multiple parents, but this is no longer supported and googledrive now assumes this is impossible. However, we have seen (very old) files that still have  $>1$  parent folder. If we see this we message about it and drop all but the first parent.
- The parents property in drive\_resource has an "extra" layer of nesting and needs to be flattened.

If you really want the raw parents property, call drive\_reveal(what = "parents").

#### See Also

To learn more about the properties present in the metadata of a Drive file (which is what's in the drive\_resource list-column of a [dribble](#page-5-1)), see the API docs:

• <https://developers.google.com/drive/api/v3/reference/files#resource-representations>

```
# Get a few of your files
files \le drive_find(n_max = 10, trashed = NA)
# the "special" cases that require additional API calls and can be slow
drive_reveal(files, "path")
drive_reveal(files, "permissions")
drive_reveal(files, "published")
# a "special" case of digging info out of `drive_resource`, then processing
# a bit
drive_reveal(files, "parent")
# the "simple" cases of digging info out of `drive_resource`
```
<span id="page-44-0"></span>drive\_rm and the contract of the contract of the contract of the contract of the contract of the contract of the contract of the contract of the contract of the contract of the contract of the contract of the contract of t

```
drive_reveal(files, "trashed")
drive_reveal(files, "mime_type")
drive_reveal(files, "starred")
drive_reveal(files, "description")
drive_reveal(files, "version")
drive_reveal(files, "web_view_link")
drive_reveal(files, "modified_time")
drive_reveal(files, "created_time")
drive_reveal(files, "owned_by_me")
drive_reveal(files, "size")
drive_reveal(files, "quota_bytes_used")
# 'root' is a special file id that represents your My Drive root folder
drive\_get(id = "root") %>%
  drive_reveal("path")
```
drive\_rm *Delete files from Drive*

## Description

Caution: this will permanently delete your files! For a safer, reversible option, see [drive\\_trash\(\)](#page-48-1).

#### Usage

drive\_rm(..., verbose = deprecated())

#### Arguments

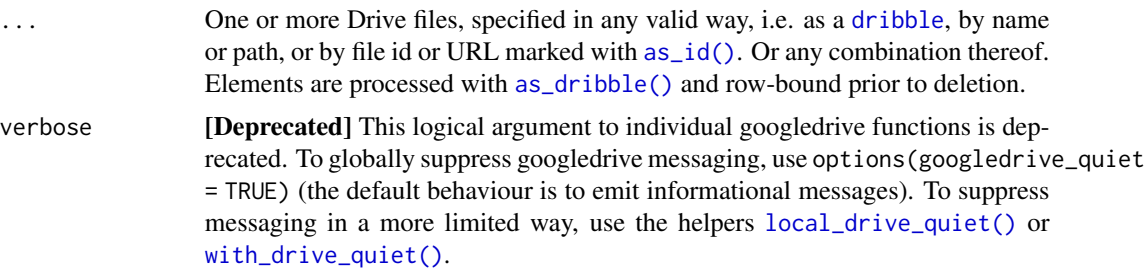

#### Value

Logical vector, indicating whether the delete succeeded.

## See Also

Wraps the files.delete endpoint:

• <https://developers.google.com/drive/api/v3/reference/files/delete>

#### Examples

```
# Target one of the official example files to copy (then remove)
(src_file <- drive_example_remote("chicken.txt"))
# Create a copy, then remove it by name
src_file %>%
  drive_cpp(name = "chicken-rm.txt")drive_rm("chicken-rm.txt")
# Create several more copies
x1 <- src_file %>%
  drive_cp(name = "chicken-abc.txt")
drive_cp(src_file, name = "chicken-def.txt")
x2 \le src_file %>%
  drive_cp(name = "chicken-ghi.txt")
# Remove the copies all at once, specified in different ways
drive_rm(x1, "chicken-def.txt", as_id(x2))
```
drive\_share *Share Drive files*

#### **Description**

Grant individuals or other groups access to files, including permission to read, comment, or edit. The returned [dribble](#page-5-1) will have extra columns, shared and permissions\_resource. Read more in [drive\\_reveal\(\)](#page-41-1).

drive\_share\_anyone() is a convenience wrapper for a common special case: "make this file readable by 'anyone with a link'".

## Usage

```
drive_share(
 file,
 role = c("reader", "commenter", "writer", "fileOrganizer", "owner", "organizer"),
  type = c("user", "group", "domain", "anyone"),
  ...,
  verbose = deprecated()
\lambda
```
drive\_share\_anyone(file, verbose = deprecated())

#### Arguments

file Something that identifies the file(s) of interest on your Google Drive. Can be a character vector of names/paths, a character vector of file ids or URLs marked with [as\\_id\(\)](#page-3-1), or a [dribble](#page-5-1).

<span id="page-45-0"></span>

## <span id="page-46-0"></span>drive\_share 47

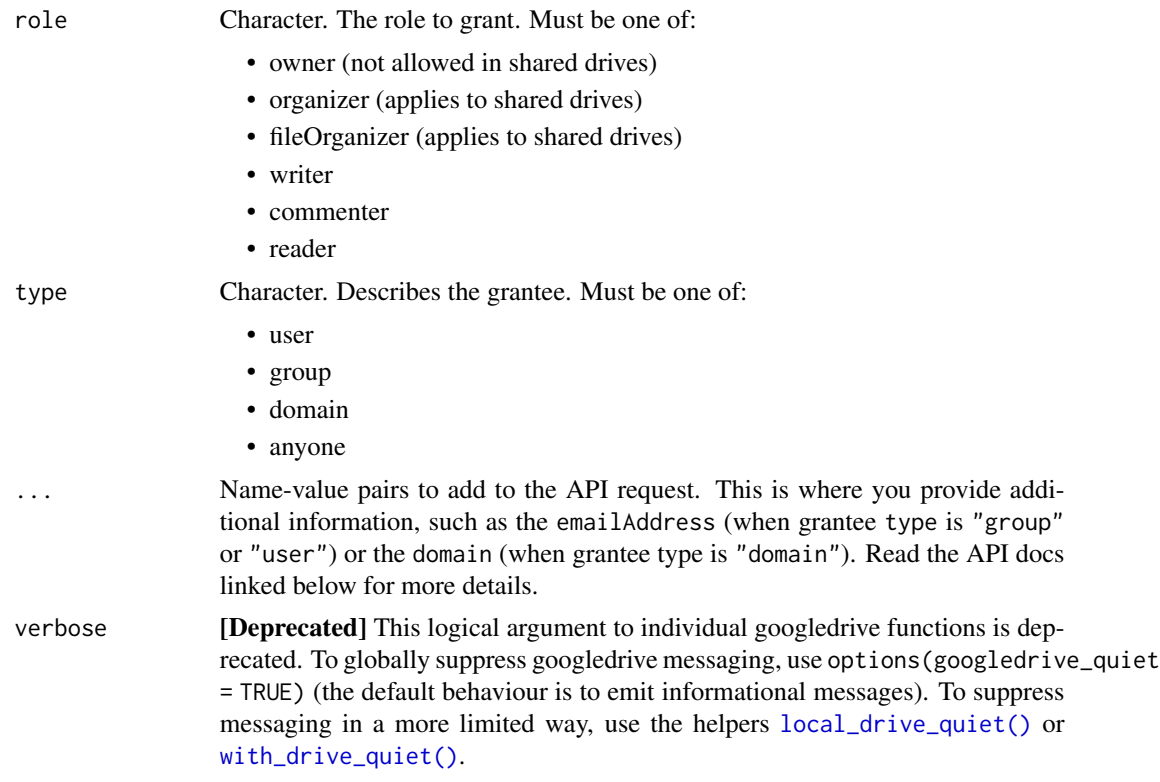

## Value

An object of class [dribble](#page-5-1), a tibble with one row per file. There will be extra columns, shared and permissions\_resource.

## See Also

Wraps the permissions.create endpoint:

• <https://developers.google.com/drive/api/v3/reference/permissions/create>

Drive roles and permissions are described here:

• <https://developers.google.com/drive/api/v3/ref-roles>

```
# Create a file to share
file <- drive_example_remote("chicken_doc") %>%
  drive_cp(name = "chicken-share.txt")
# Let a specific person comment
file <- file %>%
 drive_share(
   role = "commenter",
```

```
type = "user",
    emailAddress = "susan@example.com"
 )
# Let a different specific person edit and customize the email notification
file <- file %>%
 drive_share(
   role = "writer",
   type = "user",
   emailAddress = "carol@example.com",
   emailMessage = "Would appreciate your feedback on this!"
 \lambda# Let anyone read the file
file <- file %>%
 drive_share(role = "reader", type = "anyone")
# Single-purpose wrapper function for this
drive_share_anyone(file)
# Clean up
drive_rm(file)
```
<span id="page-47-1"></span>drive\_token *Produce configured token*

## Description

For internal use or for those programming around the Drive API. Returns a token pre-processed with [httr::config\(\)](#page-0-0). Most users do not need to handle tokens "by hand" or, even if they need some control, [drive\\_auth\(\)](#page-7-1) is what they need. If there is no current token, [drive\\_auth\(\)](#page-7-1) is called to either load from cache or initiate OAuth2.0 flow. If auth has been deactivated via [drive\\_deauth\(\)](#page-16-1), drive\_token() returns NULL.

#### Usage

```
drive_token()
```
#### Value

A request object (an S3 class provided by [httr\)](#page-0-0).

#### See Also

Other low-level API functions: [drive\\_has\\_token\(](#page-29-2)), [request\\_generate\(](#page-56-1)), [request\\_make\(](#page-57-1))

<span id="page-47-0"></span>

## <span id="page-48-0"></span>drive\_trash 49

## Examples

```
req <- request_generate(
  "drive.files.get",
 list(fileId = "abc"),
  token = drive_token()
\lambdareq
```
<span id="page-48-1"></span>drive\_trash *Move Drive files to or from trash*

## Description

Move Drive files to or from trash

## Usage

```
drive_trash(file, verbose = deprecated())
```
drive\_untrash(file, verbose = deprecated())

## Arguments

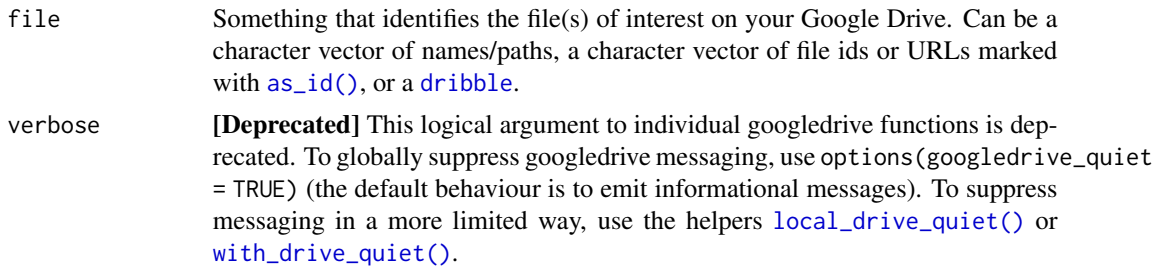

## Value

An object of class [dribble](#page-5-1), a tibble with one row per file.

```
# Create a file and put it in the trash.
file <- drive_example_remote("chicken.txt") %>%
  drive_cp("chicken-trash.txt")
drive_trash("chicken-trash.txt")
# Confirm it's in the trash
drive_find(trashed = TRUE)
```

```
# Remove it from the trash and confirm
drive_untrash("chicken-trash.txt")
drive_find(trashed = TRUE)
# Clean up
```

```
drive_rm("chicken-trash.txt")
```
<span id="page-49-1"></span>drive\_update *Update an existing Drive file*

#### Description

Update an existing Drive file id with new content ("media" in Drive API-speak), new metadata, or both. To create a new file or update existing, depending on whether the Drive file already exists, see [drive\\_put\(\)](#page-37-1).

#### Usage

```
drive_update(file, media = NULL, ..., verbose = deprecated())
```
#### Arguments

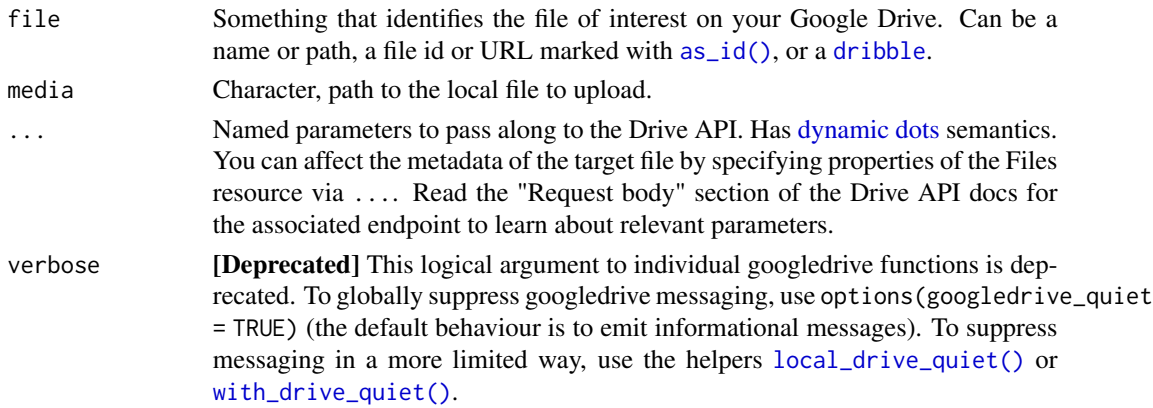

#### Value

An object of class [dribble](#page-5-1), a tibble with one row per file.

#### See Also

Wraps the files.update endpoint:

• <https://developers.google.com/drive/api/v3/reference/files/update>

This function supports media upload:

• <https://developers.google.com/drive/api/v3/manage-uploads>

## <span id="page-50-0"></span>drive\_upload 51

## Examples

```
# Create a new file, so we can update it
x <- drive_example_remote("chicken.csv") %>%
  drive_cp()
# Update the file with new media
x \le - x \frac{9}{20}drive_update(drive_example_local("chicken.txt"))
# Update the file with new metadata.
# Notice here `name` is not an argument of `drive_update()`, we are passing
# this to the API via the `...``
x \le - x \frac{9}{20}drive_update(name = "CHICKENS!")
# Update the file with new media AND new metadata
x \le -x \frac{9}{20}drive_update(
    drive_example_local("chicken.txt"),
    name = "chicken-poem-again.txt"
  )
# Clean up
drive_rm(x)
```
<span id="page-50-1"></span>

drive\_upload *Upload into a new Drive file*

## Description

Uploads a local file into a new Drive file. To update the content or metadata of an existing Drive file, use [drive\\_update\(\)](#page-49-1). To upload or update, depending on whether the Drive file already exists, see [drive\\_put\(\)](#page-37-1).

## Usage

```
drive_upload(
  media,
 path = NULL,
  name = NULL,type = NULL,
  ...,
 overwrite = NA,
  verbose = deprecated()
)
```
## <span id="page-51-0"></span>Arguments

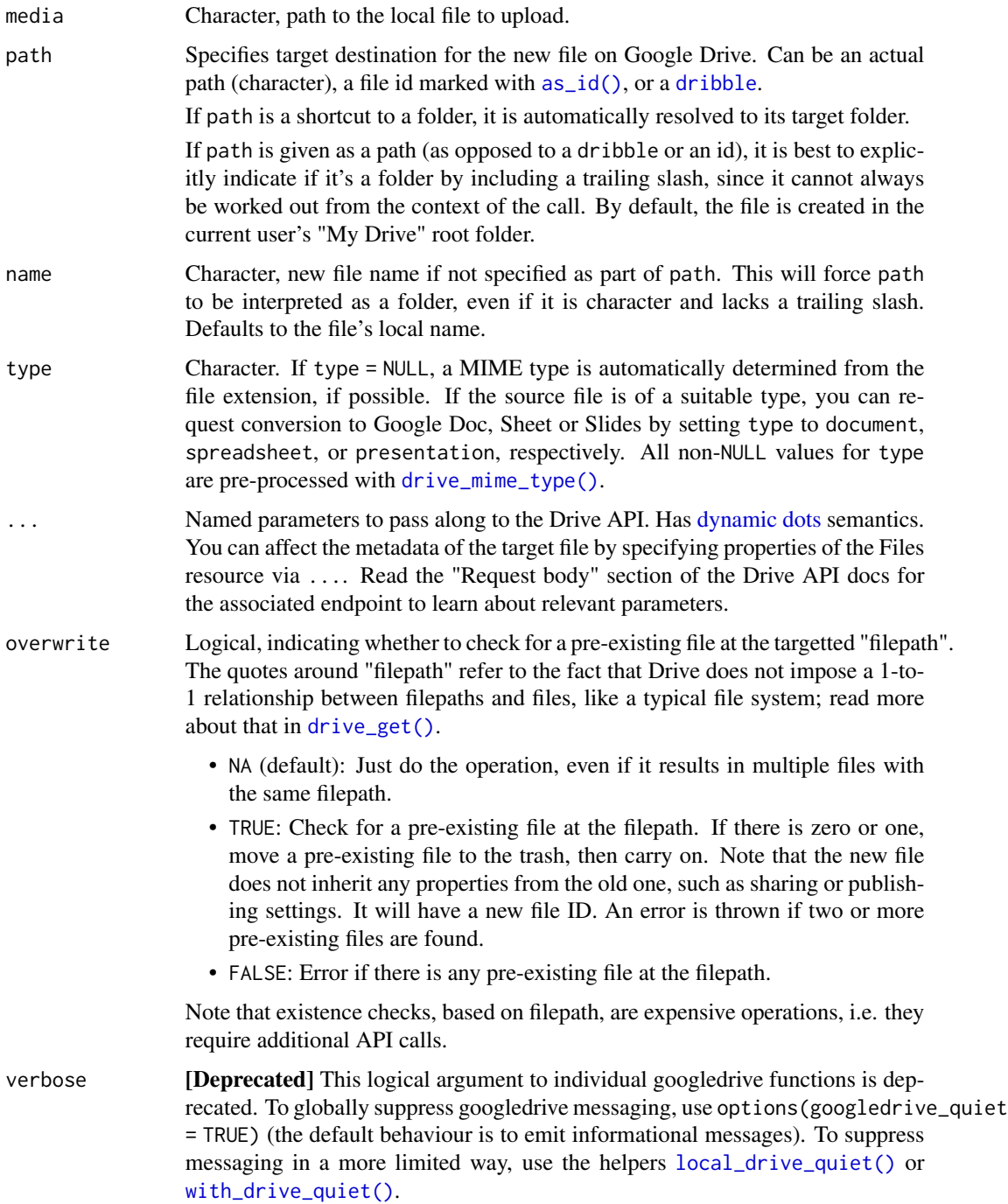

## Value

An object of class [dribble](#page-5-1), a tibble with one row per file.

drive\_upload 53

## See Also

Wraps the files.create endpoint:

• <https://developers.google.com/drive/api/v3/reference/files/create>

MIME types that can be converted to native Google formats:

• [https://developers.google.com/drive/api/v3/manage-uploads#import\\_to\\_google\\_](https://developers.google.com/drive/api/v3/manage-uploads#import_to_google_docs_types) [docs\\_types](https://developers.google.com/drive/api/v3/manage-uploads#import_to_google_docs_types)

```
# upload a csv file
chicken_csv <- drive_example_local("chicken.csv") %>%
  drive_upload("chicken-upload.csv")
# or convert it to a Google Sheet
chicken_sheet <- drive_example_local("chicken.csv") %>%
  drive_upload(
   name = "chicken-sheet-upload.csv",
    type = "spreadsheet"
  \lambda# check out the new Sheet!
drive_browse(chicken_sheet)
# clean-up
drive_find("chicken.*upload") %>% drive_rm()
# Upload a file and, at the same time, star it
chicken <- drive_example_local("chicken.jpg") %>%
  drive_upload(starred = "true")
# Is is really starred? YES
purrr::pluck(chicken, "drive_resource", 1, "starred")
# Clean up
drive_rm(chicken)
# `overwrite = FALSE` errors if something already exists at target filepath
# THIS WILL ERROR!
drive_create("name-squatter")
drive_example_local("chicken.jpg") %>%
  drive_upload(
   name = "name-squatter",
   overwrite = FALSE
  )
# `overwrite = TRUE` moves the existing item to trash, then proceeds
chicken <- drive_example_local("chicken.jpg") %>%
  drive_upload(
   name = "name-squatter",
```

```
overwrite = TRUE
 )
# Clean up
drive_rm(chicken)
## Not run:
# Upload to a shared drive:
# * Shared drives are only available if your account is associated with a
# Google Workspace
# * The shared drive (or shared-drive-hosted folder) MUST be captured as a
# dribble first and provided via `path`
sd <- shared_drive_get("Marketing")
drive_upload("fascinating.csv", path = sd)
## End(Not run)
```
<span id="page-53-1"></span>

drive\_user *Get info on current user*

#### Description

Reveals information about the user associated with the current token. This is a thin wrapper around [drive\\_about\(\)](#page-6-1) that just extracts the most useful information (the information on current user) and prints it nicely.

#### Usage

```
drive_user(verbose = deprecated())
```
## Arguments

verbose [Deprecated] This logical argument to individual googledrive functions is deprecated. To globally suppress googledrive messaging, use options(googledrive\_quiet = TRUE) (the default behaviour is to emit informational messages). To suppress messaging in a more limited way, use the helpers [local\\_drive\\_quiet\(\)](#page-54-1) or [with\\_drive\\_quiet\(\)](#page-54-1).

## Value

```
A list of class drive_user.
```
#### See Also

Wraps the about.get endpoint:

• <https://developers.google.com/drive/api/v3/reference/about/get>

## <span id="page-54-0"></span>googledrive-configuration 55

#### Examples

drive\_user()

```
# more info is returned than is printed
user <- drive_user()
str(user)
```
googledrive-configuration

*googledrive configuration*

#### <span id="page-54-1"></span>Description

Some aspects of googledrive behaviour can be controlled via an option.

## Usage

```
local_drive_quiet(env = parent.frame())
```
with\_drive\_quiet(code)

#### Arguments

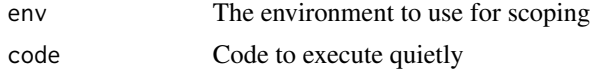

## Auth

Read about googledrive's main auth function, [drive\\_auth\(\)](#page-7-1). It is powered by the gargle package, which consults several options:

- Default Google user or, more precisely, email: see [gargle::gargle\\_oauth\\_email\(\)](#page-0-0)
- Whether or where to cache OAuth tokens: see [gargle::gargle\\_oauth\\_cache\(\)](#page-0-0)
- Whether to prefer "out-of-band" auth: see [gargle::gargle\\_oob\\_default\(\)](#page-0-0)
- Application Default Credentials: see [gargle::credentials\\_app\\_default\(\)](#page-0-0)

## **Messages**

The googledrive\_quiet option can be used to suppress messages from googledrive. By default, googledrive always messages, i.e. it is *not* quiet.

Set googledrive\_quiet to TRUE to suppress messages, by one of these means, in order of decreasing scope:

• Put options(googledrive\_quiet = TRUE) in a start-up file, such as .Rprofile, or at the top of your R script

• Use local\_drive\_quiet() to silence googledrive in a specific scope

```
foo <- function() {
  ...
  local_drive_quiet()
 drive_this(...)
  drive_that(...)
  ...
}
```
• Use with\_drive\_quiet() to run a small bit of code silently

```
with_drive_quiet(
  drive_something(...)
)
```
local\_drive\_quiet() and with\_drive\_quiet() follow the conventions of the the withr package (<https://withr.r-lib.org>).

```
# message: "Created Drive file"
(x <- drive_create("drive-quiet-demo", type = "document"))
# message: "File updated"
x \le - drive_update(x, starred = TRUE)
drive_reveal(x, "starred")
# suppress messages for a small amount of code
with_drive_quiet(
  x \le - drive_update(x, name = "drive-quiet-works")
\lambdax$name
# message: "File updated"
x \le drive_update(x, media = drive_example_local("chicken.txt"))
# suppress messages within a specific scope, e.g. function
unstar \leq function(y) {
 local_drive_quiet()
 drive_update(y, starred = FALSE)
}
x \leftarrow unstar(x)drive_reveal(x, "starred")
# clean up
drive_rm(x)
```
<span id="page-56-1"></span><span id="page-56-0"></span>

### Description

Build a request, using knowledge of the [Drive v3 API](https://developers.google.com/drive/api/v3/about-sdk) from its [Discovery Document.](https://www.googleapis.com/discovery/v1/apis/drive/v3/rest) Most users should, instead, use higher-level wrappers that facilitate common tasks, such as uploading or downloading Drive files. The functions here are intended for internal use and for programming around the Drive API.

request\_generate() lets you provide the bare minimum of input. It takes a nickname for an endpoint and:

- Uses the API spec to look up the path, method, and base URL.
- Checks params for validity and completeness with respect to the endpoint. Separates parameters into those destined for the body, the query, and URL endpoint substitution (which is also enacted).
- Adds an API key to the query if and only if token = NULL.
- Adds supportsAllDrives = TRUE to the query if the endpoint requires.

#### Usage

```
request_generate(
  endpoint = character(),
  params = list(),key = NULL,token = drive_token()
)
```
#### Arguments

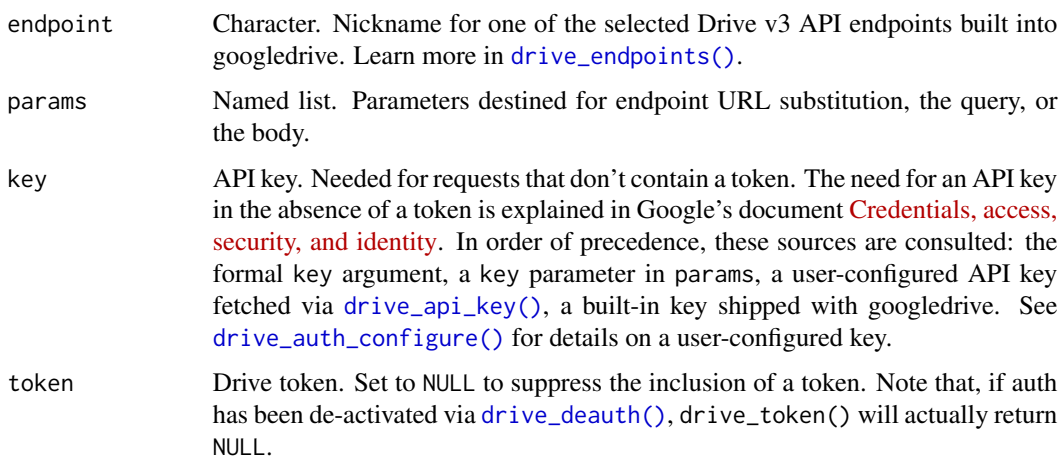

## Value

list()

Components are method, path, query, body, token, and url, suitable as input for [request\\_make\(\)](#page-57-1).

### See Also

[gargle::request\\_develop\(\)](#page-0-0), [gargle::request\\_build\(\)](#page-0-0)

Other low-level API functions: [drive\\_has\\_token\(](#page-29-2)), [drive\\_token\(](#page-47-1)), [request\\_make\(](#page-57-1))

#### Examples

```
req <- request_generate(
  "drive.files.get",
 list(fileId = "abc"),
 token = drive_token()
)
req
```
<span id="page-57-1"></span>request\_make *Make a request for the Google Drive v3 API*

#### Description

Low-level functions to execute one or more Drive API requests and, perhaps, process the response(s). Most users should, instead, use higher-level wrappers that facilitate common tasks, such as uploading or downloading Drive files. The functions here are intended for internal use and for programming around the Drive API. Three functions are documented here:

- request\_make() does the bare minimum: calls [gargle::request\\_make\(\)](#page-0-0), only adding the googledrive user agent. Typically the input is created with [request\\_generate\(\)](#page-56-1) and the output is processed with [gargle::response\\_process\(\)](#page-0-0).
- do\_request() is simply gargle::response\_process(request\_make(x,...)). It exists only because we had to make do\_paginated\_request() and it felt weird to not make the equivalent for a single request.
- do\_paginated\_request() executes the input request with page traversal. It is impossible to separate paginated requests into a "make request" step and a "process request" step, because the token for the next page must be extracted from the content of the current page. Therefore this function does both and returns a list of processed responses, one per page.

#### Usage

```
request_make(x, ...)
```
<span id="page-57-0"></span>

## <span id="page-58-0"></span>request\_make 59

```
do_paginated_request(
 x,
  ...,
 n_{max} = Inf,n = function(res) 1,
 verbose = deprecated()
\lambda
```
## Arguments

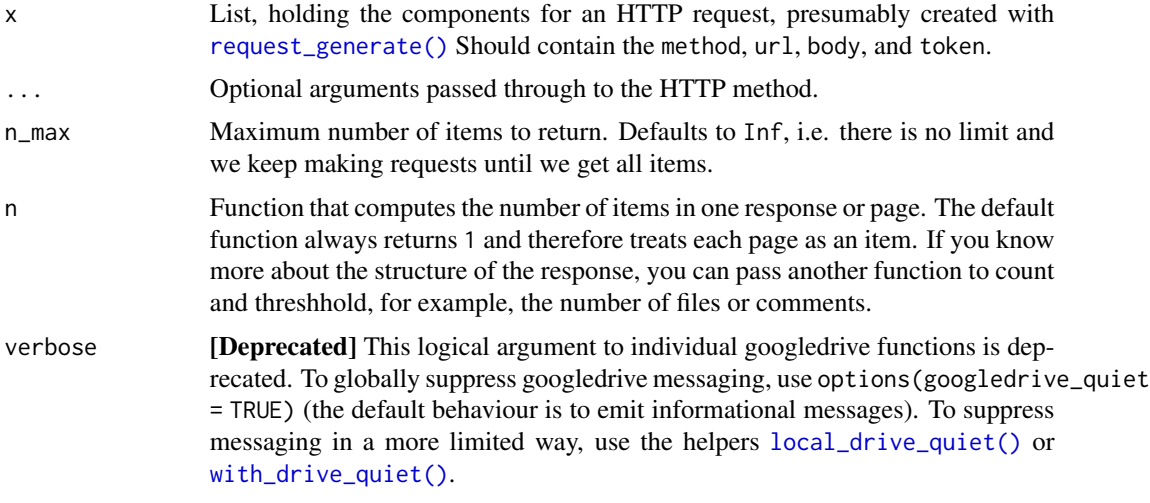

## Value

request\_make(): Object of class response from [httr.](#page-0-0)

do\_request(): List representing the content returned by a single request.

do\_paginated\_request(): List of lists, representing the returned content, one component per page.

## See Also

Other low-level API functions: [drive\\_has\\_token\(](#page-29-2)), [drive\\_token\(](#page-47-1)), [request\\_generate\(](#page-56-1))

```
## Not run:
# build a request for an endpoint that is:
# * paginated
# * NOT privileged in googledrive, i.e. not covered by request_generate()
# "comments" are a great example
# https://developers.google.com/drive/v3/reference/comments
#
# Practice with a target file with > 2 comments
# Note that we request 2 items (comments) per page
req <- build_request(
```

```
path = "drive/v3/files/{fileId}/comments",
 method = "GET",params = list(
    fileId = "your-file-id-goes-here",
   fields = "*",
   pageSize = 2
 ),
 token = googledrive::drive_token()
)
# make the paginated request, but cap it at 1 page
# should get back exactly two comments
do_paginated_request(req, n_max = 1)
## End(Not run)
```
<span id="page-59-1"></span>shared\_drives *Access shared drives*

#### Description

A shared drive supports files owned by an organization rather than an individual user. Shared drives follow different sharing and ownership models from a specific user's "My Drive". Shared drives are the successors to the earlier concept of Team Drives.

How to capture a shared drive or files/folders that live on a shared drive for downstream use:

- [shared\\_drive\\_find\(\)](#page-62-1) and [shared\\_drive\\_get\(\)](#page-63-1) return a [dribble](#page-5-1) with metadata on shared drives themselves. You will need this in order to use a shared drive in certain file operations. For example, you can specify a shared drive as the parent folder via the path argument for upload, move, copy, etc. In that context, the id of a shared drive functions like the id of its top-level or root folder.
- [drive\\_find\(\)](#page-23-1) and [drive\\_get\(\)](#page-26-1) return a [dribble](#page-5-1) with metadata on files, including folders. Both can be directed to search for files on shared drives using the optional arguments shared\_drive or corpus (documented below).

Regard the functions mentioned above as the official "port of entry" for working with shared drives. Use these functions to capture your target(s) in a [dribble](#page-5-1) to pass along to other googledrive functions. The flexibility to refer to files by name or path does not apply as broadly to shared drives. While it's always a good idea to get things into a [dribble](#page-5-1) early, for shared drives it's often required.

#### Specific shared drive

To search one specific shared drive, pass its name, marked id, or [dribble](#page-5-1) to shared\_drive somewhere in the call, like so:

```
drive_find(..., shared_drive = "i_am_a_shared_drive_name")
drive_find(..., shared_drive = as_id("i_am_a_shared_drive_id"))
drive_find(..., shared_drive = i_am_a_shared_drive_dribble)
```
The value provided to shared\_drive is pre-processed with [as\\_shared\\_drive\(\)](#page-4-1).

<span id="page-59-0"></span>

#### shared\_drives 61

#### Other collections

To search other collections, pass the corpus parameter somewhere in the call, like so:

```
drive_find(..., corpus = "user")drive_find(..., corpus = "allDrives")
drive_find(..., corpus = "domain")
```
Possible values of corpus and what they mean:

- "user": Queries files that the user has accessed, including both shared drive and My Drive files.
- "drive": Queries all items in the shared drive specified via shared\_drive. googledrive automatically fills this in whenever shared\_drive is not NULL.
- "allDrives": Queries files that the user has accessed and all shared drives in which they are a member. Note that the response may include incompleteSearch : true, indicating that some corpora were not searched for this request (currently, googledrive does not surface this). Prefer "user" or "drive" to "allDrives" for efficiency.
- "domain": Queries files that are shared to the domain, including both shared drive and My Drive files.

#### Google blogs and docs

Here is some of the best official Google reading about shared drives:

- [Team Drives is being renamed to shared drives](https://workspaceupdates.googleblog.com/2019/04/shared-drives.html) from Google Workspace blog
- [Upcoming changes to the Google Drive API and Google Picker API](https://cloud.google.com/blog/products/application-development/upcoming-changes-to-the-google-drive-api-and-google-picker-api) from the Google Cloud blog
- <https://developers.google.com/drive/api/v3/about-shareddrives>
- <https://developers.google.com/drive/api/v3/shared-drives-diffs>
- [Get started with shared drives](https://support.google.com/a/users/answer/9310351) from Google Workspace Learning Center
- [Best practices for shared drives](https://support.google.com/a/users/answer/9310156) from Google Workspace Learning Center

## API docs

googledrive implements shared drive support as outlined here:

• <https://developers.google.com/drive/api/v3/enable-shareddrives>

Users shouldn't need to know any of this, but here are details for the curious. The extra information needed to search shared drives consists of the following query parameters:

- corpora: Where to search? Formed from googledrive's corpus argument.
- driveId: The id of a specific shared drive. Only allowed and also absolutely required when corpora = "drive". When user specifies a shared\_drive, googledrive sends its id and also infers that corpora should be set to "drive".
- includeItemsFromAllDrives: Do you want to see shared drive items? Obviously, this should be TRUE and googledrive sends this whenever shared drive parameters are detected.

<span id="page-61-0"></span>• supportsAllDrives: Does the sending application (googledrive, in this case) know about shared drive? Obviously, this should be TRUE and googledrive sends it for all applicable endpoints, all the time.

shared\_drive\_create *Create a new shared drive*

## Description

A shared drive supports files owned by an organization rather than an individual user. Shared drives follow different sharing and ownership models from a specific user's "My Drive". Shared drives are the successors to the earlier concept of Team Drives. Learn more about [shared drives.](#page-59-1)

#### Usage

```
shared_drive_create(name)
```
#### Arguments

name Character. Name of the new shared drive. Must be non-empty and not entirely whitespace.

### Value

An object of class [dribble](#page-5-1), a tibble with one row per shared drive.

#### See Also

Wraps the drives.create endpoint:

• <https://developers.google.com/drive/api/v3/reference/drives/create>

#### Examples

```
## Not run:
shared_drive_create("my-awesome-shared-drive")
```
# clean up shared\_drive\_rm("my-awesome-shared-drive")

## <span id="page-62-1"></span><span id="page-62-0"></span>Description

This is the closest googledrive function to what you get from visiting <https://drive.google.com> and clicking "Shared drives".

A shared drive supports files owned by an organization rather than an individual user. Shared drives follow different sharing and ownership models from a specific user's "My Drive". Shared drives are the successors to the earlier concept of Team Drives. Learn more about [shared drives.](#page-59-1)

## Usage

```
shared_drive_find(pattern = NULL, n_max = Inf, ...)
```
#### Arguments

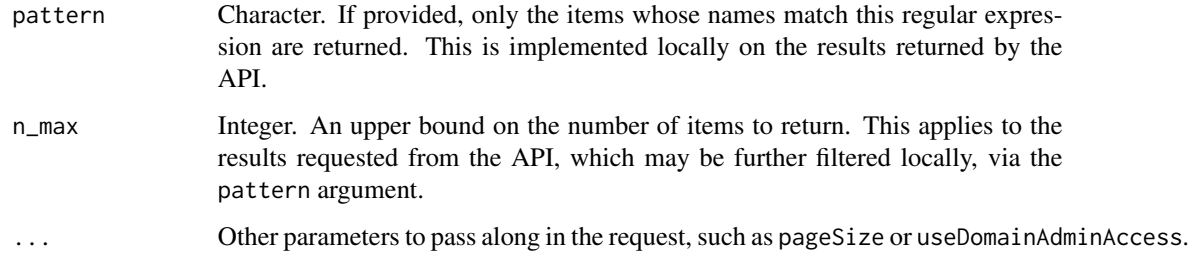

## Value

An object of class [dribble](#page-5-1), a tibble with one row per shared drive.

## See Also

Wraps the drives.list endpoint:

• <https://developers.google.com/drive/api/v3/reference/drives/list>

## Examples

```
## Not run:
shared_drive_find()
```
<span id="page-63-1"></span><span id="page-63-0"></span>shared\_drive\_get *Get shared drives by name or id*

#### Description

Retrieve metadata for shared drives specified by name or id. Note that Google Drive does NOT behave like your local file system:

• You can get zero, one, or more shared drives back for each name! Shared drive names need not be unique.

A shared drive supports files owned by an organization rather than an individual user. Shared drives follow different sharing and ownership models from a specific user's "My Drive". Shared drives are the successors to the earlier concept of Team Drives. Learn more about [shared drives.](#page-59-1)

## Usage

```
shared_drive_get(name = NULL, id = NULL)
```
#### **Arguments**

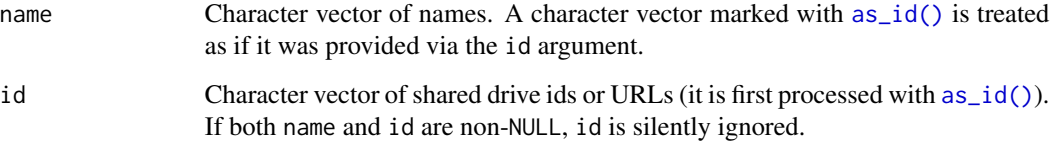

#### Value

An object of class [dribble](#page-5-1), a tibble with one row per shared drive.

## Examples

```
## Not run:
shared_drive_get("my-awesome-shared-drive")
shared_drive_get(c("apple", "orange", "banana"))
shared_drive_get(as_id("KCmiHLXUk9PVA-0AJNG"))
shared_drive_get(as_id("https://drive.google.com/drive/u/0/folders/KCmiHLXUk9PVA-0AJNG"))
shared_drive_get(id = "KCmiHLXUk9PVA-0AJNG")
shared_drive_get(id = "https://drive.google.com/drive/u/0/folders/KCmiHLXUk9PVA-0AJNG")
```
<span id="page-64-0"></span>shared\_drive\_rm *Delete shared drives*

#### **Description**

A shared drive supports files owned by an organization rather than an individual user. Shared drives follow different sharing and ownership models from a specific user's "My Drive". Shared drives are the successors to the earlier concept of Team Drives. Learn more about [shared drives.](#page-59-1)

#### Usage

```
shared_drive_rm(drive = NULL)
```
#### Arguments

drive Anything that identifies the shared drive(s) of interest. Can be a character vector of names, a character vector of file ids or URLs marked with [as\\_id\(\)](#page-3-1), or a [dribble](#page-5-1) consisting only of shared drives.

#### Value

Logical vector, indicating whether the delete succeeded.

## See Also

Wraps the drives.delete endpoint:

• <https://developers.google.com/drive/api/v3/reference/drives/delete>

#### Examples

```
## Not run:
# Create shared drives to remove in various ways
shared_drive_create("testdrive-01")
sd02 <- shared_drive_create("testdrive-02")
shared_drive_create("testdrive-03")
sd04 <- shared_drive_create("testdrive-04")
# remove by name
shared_drive_rm("testdrive-01")
# remove by id
shared_drive_rm(as_id(sd02))
# remove by URL (or, rather, id found in URL)
shared_drive_rm(as_id("https://drive.google.com/drive/u/0/folders/Q5DqUk9PVA"))
# remove by dribble
shared_drive_rm(sd04)
```
<span id="page-65-0"></span>shared\_drive\_update *Update a shared drive*

#### Description

Update the metadata of an existing shared drive, e.g. its background image or theme.

A shared drive supports files owned by an organization rather than an individual user. Shared drives follow different sharing and ownership models from a specific user's "My Drive". Shared drives are the successors to the earlier concept of Team Drives. Learn more about [shared drives.](#page-59-1)

#### Usage

```
shared_drive_update(shared_drive, ...)
```
#### Arguments

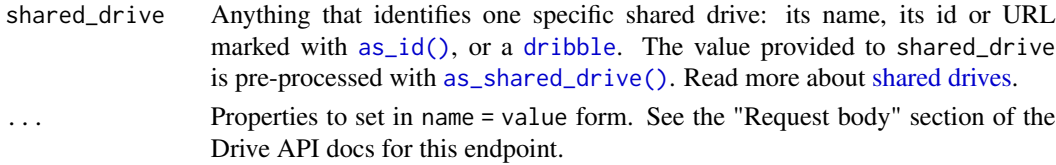

#### Value

An object of class [dribble](#page-5-1), a tibble with one row per shared drive.

#### See Also

Wraps the drives.update endpoint:

• <https://developers.google.com/drive/api/v3/reference/drives/update>

```
## Not run:
# create a shared drive
sd <- shared_drive_create("I love themes!")
# see the themes available to you
themes <- drive_about()$driveThemes
purrr::map_chr(themes, "id")
# cycle through various themes for this shared drive
sd \leq shared_drive_update(sd, themeId = "bok_choy")
sd <- shared_drive_update(sd, themeId = "cocktails")
# clean up
shared_drive_rm(sd)
## End(Not run)
```
<span id="page-66-0"></span>

#### Description

Creates a shortcut to the target Drive file, which could be a folder. A Drive shortcut functions like a symbolic or "soft" link and is primarily useful for creating a specific Drive user experience in the browser, i.e. to make a Drive file or folder appear in more than 1 place. Shortcuts are a relatively new feature in Drive; they were introduced when Drive stopped allowing a file to have more than 1 parent folder.

#### Usage

```
shortcut_create(file, path = NULL, name = NULL, overwrite = NA)
```
#### Arguments

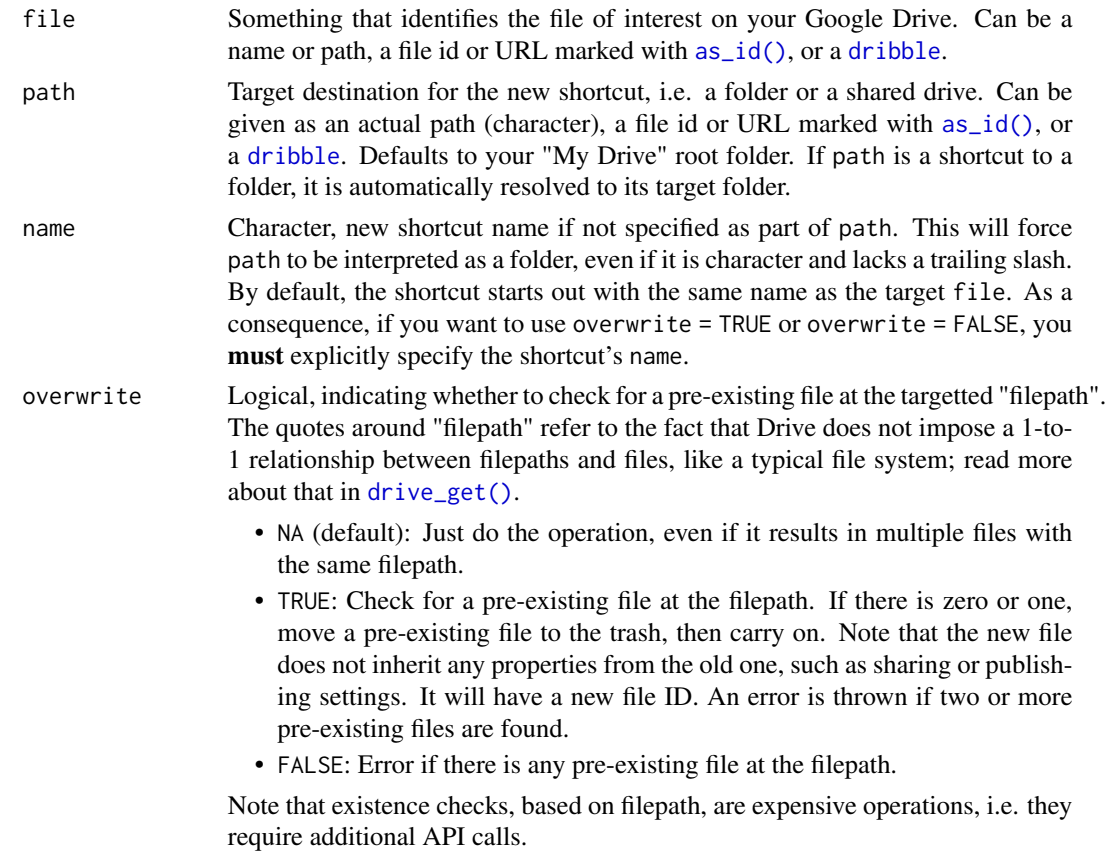

## Value

An object of class [dribble](#page-5-1), a tibble with one row per file.

## See Also

• <https://developers.google.com/drive/api/v3/shortcuts>

#### Examples

```
# Target one of the official example files
(src_file <- drive_example_remote("chicken_sheet"))
# Create a shortcut in the default location with the default name
sc1 <- shortcut_create(src_file)
# This shortcut could now be moved, renamed, etc.
# Create a shortcut in the default location with a custom name
sc2 <- src_file %>%
  shortcut_create(name = "chicken_sheet_second_shortcut")
# Create a folder, then put a shortcut there, with default name
folder <- drive_mkdir("chicken_sheet_shortcut_folder")
sc3 <- src_file %>%
  shortcut_create(folder)
# Look at all these shortcuts
(dat <- drive_find("chicken_sheet", type = "shortcut"))
# Confirm the shortcuts all target the original file
dat <- dat %>%
  drive_reveal("shortcut_details")
purrr::map_chr(dat$shortcut_details, "targetId")
as_id(src_file)
# Clean up
drive_rm(sc1, sc2, sc3, folder)
```
shortcut\_resolve *Resolve shortcuts to their targets*

## Description

Retrieves the metadata for the Drive file that a shortcut refers to, i.e. the shortcut's target. The returned [dribble](#page-5-1) has the usual columns (name, id, drive\_resource), which refer to the target. It will also include the columns name\_shortcut and id\_shortcut, which refer to the original shortcut. There are 3 possible scenarios:

- 1. file is a shortcut and user can [drive\\_get\(\)](#page-26-1) the target. All is simple and well.
- 2. file is a shortcut, but [drive\\_get\(\)](#page-26-1) fails for the target. This can happen if the user can see the shortcut, but does not have read access to the target. It can also happen if the target has been trashed or deleted. In such cases, all of the target's metadata, except for id, will be missing. Call drive\_get() on a problematic id to see the specific error.

<span id="page-67-0"></span>

## <span id="page-68-0"></span>shortcut\_resolve 69

3. file is not a shortcut. name\_shortcut and id\_shortcut will both be NA.

#### Usage

shortcut\_resolve(file)

#### Arguments

file Something that identifies the file(s) of interest on your Google Drive. Can be a character vector of names/paths, a character vector of file ids or URLs marked with [as\\_id\(\)](#page-3-1), or a [dribble](#page-5-1).

## Value

An object of class [dribble](#page-5-1), a tibble with one row per file. Extra columns name\_shortcut and id\_shortcut refer to the original shortcut.

```
# Create a file to make a shortcut to
file <- drive_example_remote("chicken_sheet") %>%
  drive_cp(name = "chicken-sheet-for-shortcut")
# Create a shortcut
sc1 <- file %>%
  shortcut_create(name = "shortcut-1")
# Create a second shortcut by copying the first
sc1 <- sc1 %>%
  drive_cp(name = "shortcut-2")
# Get the shortcuts
(sc_data < -drive_find("-[12]", type = "shortcut"))
# Resolve them
(resolved <- shortcut_resolve(sc_dat))
resolved$id
file$id
# Delete the target file
drive_rm(file)
# (Try to) resolve the shortcuts again
shortcut_resolve(sc_dat)
# No error, but resolution is unsuccessful due to non-existent target
# Clean-up
drive_rm(sc_dat)
```
# <span id="page-69-0"></span>**Index**

∗ auth functions drive\_auth, [8](#page-7-0) drive\_auth\_configure, [11](#page-10-0) drive\_deauth, [17](#page-16-0) ∗ low-level API functions drive has token. [30](#page-29-0) drive\_token, [48](#page-47-0) request\_generate, [57](#page-56-0) request\_make, [58](#page-57-0) as\_dribble, [3](#page-2-0) as\_dribble(), *[6](#page-5-0)*, *[45](#page-44-0)* as\_id, [4](#page-3-0) as\_id(), *[3](#page-2-0)*, *[5](#page-4-0)*, *[12,](#page-11-0) [13](#page-12-0)*, *[16](#page-15-0)*, *[19](#page-18-0)*, *[24](#page-23-0)*, *[27](#page-26-0)*, *[30,](#page-29-0) [31](#page-30-0)*, *[33](#page-32-0)*, *[35](#page-34-0)*, *[37](#page-36-0)*, *[39–](#page-38-0)[41](#page-40-0)*, *[43](#page-42-0)*, *[45,](#page-44-0) [46](#page-45-0)*, *[49,](#page-48-0) [50](#page-49-0)*, *[52](#page-51-0)*, *[64](#page-63-0)[–67](#page-66-0)*, *[69](#page-68-0)* as\_shared\_drive, [5](#page-4-0) as\_shared\_drive(), *[24](#page-23-0)*, *[27](#page-26-0)*, *[60](#page-59-0)*, *[66](#page-65-0)* confirm\_dribble *(*dribble-checks*)*, [6](#page-5-0) confirm\_single\_file *(*dribble-checks*)*, [6](#page-5-0) confirm\_some\_files *(*dribble-checks*)*, [6](#page-5-0) do\_paginated\_request *(*request\_make*)*, [58](#page-57-0) do\_request *(*request\_make*)*, [58](#page-57-0) dribble, *[3](#page-2-0)[–6](#page-5-0)*, [6,](#page-5-0) *[7](#page-6-0)*, *[12](#page-11-0)[–14](#page-13-0)*, *[16](#page-15-0)*, *[19](#page-18-0)*, *[24,](#page-23-0) [25](#page-24-0)*, *[27,](#page-26-0) [28](#page-27-0)*, *[30,](#page-29-0) [31](#page-30-0)*, *[33–](#page-32-0)[37](#page-36-0)*, *[39–](#page-38-0)[47](#page-46-0)*, *[49,](#page-48-0) [50](#page-49-0)*, *[52](#page-51-0)*, *[60](#page-59-0)*, *[62](#page-61-0)[–69](#page-68-0)* dribble-checks, [6](#page-5-0) drive\_about, [7](#page-6-0) drive\_about(), *[54](#page-53-0)* drive\_api\_key *(*drive\_auth\_configure*)*, [11](#page-10-0) drive\_api\_key(), *[18](#page-17-0)*, *[57](#page-56-0)* drive\_auth, [8,](#page-7-0) *[11](#page-10-0)*, *[18](#page-17-0)* drive\_auth(), *[11](#page-10-0)*, *[48](#page-47-0)*, *[55](#page-54-0)* drive\_auth\_configure, *[10](#page-9-0)*, [11,](#page-10-0) *[18](#page-17-0)* drive\_auth\_configure(), *[10](#page-9-0)*, *[18](#page-17-0)*, *[57](#page-56-0)* drive\_browse, [12](#page-11-0) drive\_cp, [13](#page-12-0) drive\_cp(), *[3](#page-2-0)*

drive\_create, [15](#page-14-0) drive\_deauth, *[10,](#page-9-0) [11](#page-10-0)*, [17](#page-16-0) drive\_deauth(), *[11](#page-10-0)*, *[48](#page-47-0)*, *[57](#page-56-0)* drive\_download, [18](#page-17-0) drive\_download(), *[40](#page-39-0)* drive\_empty\_trash, [20](#page-19-0) drive\_endpoint *(*drive\_endpoints*)*, [20](#page-19-0) drive\_endpoints, [20](#page-19-0) drive\_endpoints(), *[57](#page-56-0)* drive\_example\_local *(*drive\_examples*)*, [21](#page-20-0) drive\_example\_remote *(*drive\_examples*)*, [21](#page-20-0) drive\_examples, [21](#page-20-0) drive\_examples\_local *(*drive\_examples*)*, [21](#page-20-0) drive\_examples\_remote *(*drive\_examples*)*, [21](#page-20-0) drive\_extension, [22](#page-21-0) drive\_fields, [23](#page-22-0) drive\_find, [24](#page-23-0) drive\_find(), *[28](#page-27-0)*, *[31](#page-30-0)*, *[60](#page-59-0)* drive\_get, [27](#page-26-0) drive\_get(), *[13](#page-12-0)*, *[16](#page-15-0)*, *[24](#page-23-0)*, *[33](#page-32-0)*, *[35](#page-34-0)*, *[41](#page-40-0)*, *[52](#page-51-0)*, *[60](#page-59-0)*, *[67,](#page-66-0) [68](#page-67-0)* drive\_has\_token, [30,](#page-29-0) *[48](#page-47-0)*, *[58,](#page-57-0) [59](#page-58-0)* drive\_link, [30](#page-29-0) drive\_link(), *[12](#page-11-0)* drive\_ls, [31](#page-30-0) drive\_ls(), *[24](#page-23-0)*, *[28](#page-27-0)* drive\_mime\_type, [32](#page-31-0) drive\_mime\_type(), *[16](#page-15-0)*, *[19](#page-18-0)*, *[24,](#page-23-0) [25](#page-24-0)*, *[39,](#page-38-0) [40](#page-39-0)*, *[52](#page-51-0)* drive\_mkdir, [33](#page-32-0) drive\_mkdir(), *[3](#page-2-0)*, *[15](#page-14-0)* drive\_mv, [35](#page-34-0) drive\_mv(), *[3](#page-2-0)*, *[41](#page-40-0)* drive\_oauth\_app *(*drive\_auth\_configure*)*, [11](#page-10-0) drive\_publish, [37](#page-36-0) drive\_put, [38](#page-37-0)

## $I<sub>N</sub>$  in  $I<sub>1</sub>$  is  $I<sub>2</sub>$  in  $I<sub>3</sub>$  in  $I<sub>4</sub>$  in  $I<sub>5</sub>$  in  $I<sub>6</sub>$  in  $I<sub>7</sub>$  in  $I<sub>8</sub>$  in  $I<sub>9</sub>$  in  $I<sub>9</sub>$  in  $I<sub>9</sub>$  in  $I<sub>9</sub>$  in  $I<sub>9</sub>$  in  $I<sub>9</sub>$  in  $I<sub>9</sub>$  i

```
drive_put(), 50, 51
drive_read_raw (drive_read_string), 40
drive_read_string, 40
drive_rename, 41
drive_reveal, 42
drive_reveal(), 37, 46
drive_rm, 45
drive_share, 46
drive_share_anyone (drive_share), 46
drive_token, 30, 48, 58, 59
drive_trash, 49
drive_trash(), 45
drive_unpublish (drive_publish), 37
drive_untrash (drive_trash), 49
drive_update, 50
drive_update(), 33, 38, 51
drive_upload, 51
drive_upload(), 3, 15, 38
drive_user, 54
drive_user(), 8
dynamic dots, 13, 16, 33, 39, 50, 52
```
expose(), *[32](#page-31-0)*

```
gargle::AuthState, 11
gargle::credentials_app_default(), 55
gargle::gargle_oauth_cache(), 55
gargle::gargle_oauth_email(), 55
gargle::gargle_oob_default(), 55
gargle::gargle_options, 10
gargle::request_build(), 58
gargle::request_develop(), 58
gargle::request_make(), 58
gargle::response_process(), 58
gargle::token_fetch(), 8, 10
gargle_oauth_cache(), 9
gargle_oauth_email(), 9
gargle_oob_default(), 9
googledrive-configuration, 55
```

```
httr, 48, 59
httr::config(), 9, 48
httr::content(), 40
httr::oauth_app(), 11
```

```
is_dribble (dribble-checks), 6
is_folder (dribble-checks), 6
is_folder_shortcut (dribble-checks), 6
is_mine (dribble-checks), 6
```
is\_native *(*dribble-checks*)*, [6](#page-5-0) is\_parental *(*dribble-checks*)*, [6](#page-5-0) is\_shared\_drive *(*dribble-checks*)*, [6](#page-5-0) is\_shortcut *(*dribble-checks*)*, [6](#page-5-0) jsonlite::fromJSON(), *[9](#page-8-0)*, *[11](#page-10-0)* local\_drive\_quiet *(*googledrive-configuration*)*, [55](#page-54-0) local\_drive\_quiet(), *[14](#page-13-0)*, *[16](#page-15-0)*, *[19,](#page-18-0) [20](#page-19-0)*, *[25](#page-24-0)*, *[28](#page-27-0)*, *[34](#page-33-0)*, *[36,](#page-35-0) [37](#page-36-0)*, *[39](#page-38-0)*, *[42](#page-41-0)*, *[45](#page-44-0)*, *[47](#page-46-0)*, *[49,](#page-48-0) [50](#page-49-0)*, *[52](#page-51-0)*, *[54](#page-53-0)*, *[59](#page-58-0)* no\_file *(*dribble-checks*)*, [6](#page-5-0) POSIXct, *[43](#page-42-0)* prep\_fields *(*drive\_fields*)*, [23](#page-22-0) raw(), *[40](#page-39-0)* request\_generate, *[30](#page-29-0)*, *[48](#page-47-0)*, [57,](#page-56-0) *[59](#page-58-0)* request\_generate(), *[20](#page-19-0)*, *[58,](#page-57-0) [59](#page-58-0)* request\_make, *[30](#page-29-0)*, *[48](#page-47-0)*, *[58](#page-57-0)*, [58](#page-57-0) request\_make(), *[58](#page-57-0)* shared drives, *[5](#page-4-0)*, *[24,](#page-23-0) [25](#page-24-0)*, *[27,](#page-26-0) [28](#page-27-0)*, *[62](#page-61-0)[–66](#page-65-0)* shared\_drive\_create, [62](#page-61-0) shared\_drive\_find, [63](#page-62-0) shared\_drive\_find(), *[60](#page-59-0)* shared\_drive\_get, [64](#page-63-0) shared\_drive\_get(), *[60](#page-59-0)* shared\_drive\_rm, [65](#page-64-0) shared\_drive\_update, [66](#page-65-0) shared\_drives, [60](#page-59-0) shortcut\_create, [67](#page-66-0) shortcut\_resolve, [68](#page-67-0) single\_file *(*dribble-checks*)*, [6](#page-5-0) some\_files *(*dribble-checks*)*, [6](#page-5-0) tibble, *[6](#page-5-0)* Token2.0, *[9,](#page-8-0) [10](#page-9-0)* with\_drive\_quiet *(*googledrive-configuration*)*, [55](#page-54-0) with\_drive\_quiet(), *[14](#page-13-0)*, *[16](#page-15-0)*, *[19,](#page-18-0) [20](#page-19-0)*, *[25](#page-24-0)*, *[28](#page-27-0)*,

*[34](#page-33-0)*, *[36,](#page-35-0) [37](#page-36-0)*, *[39](#page-38-0)*, *[42](#page-41-0)*, *[45](#page-44-0)*, *[47](#page-46-0)*, *[49,](#page-48-0) [50](#page-49-0)*, *[52](#page-51-0)*,

*[54](#page-53-0)*, *[59](#page-58-0)*